**\_\_\_\_\_\_\_\_\_\_\_\_\_\_\_\_\_\_\_\_\_\_\_\_\_\_\_\_\_\_\_\_\_\_\_\_\_\_\_\_\_\_** 

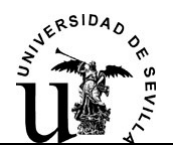

La tipología de conexión en parques eólicos más extendida es la radial. Normalmente se recurre al diseño de una red radial, con secciones de cables mayores a medida que nos vamos acercando a la subestación. Principalmente se hace así porque el diseño de la red de media tensión afecta sensiblemente a la economía del proyecto en términos de inversión. Una red mallada necesitaría unas líneas adicionales a las estrictamente necesarias, incurriendo en un coste extra en el que no todos los promotores están dispuestos a incurrir.

 Existen casos en los que este tipo de conexión viene casi impuesta por la disposición de las maquinas. Tómese como ejemplo los parques en los que los aerogeneradores siguen una cordillera, o disposiciones de molinos que se distribuyen a lo largo del litoral marítimo.

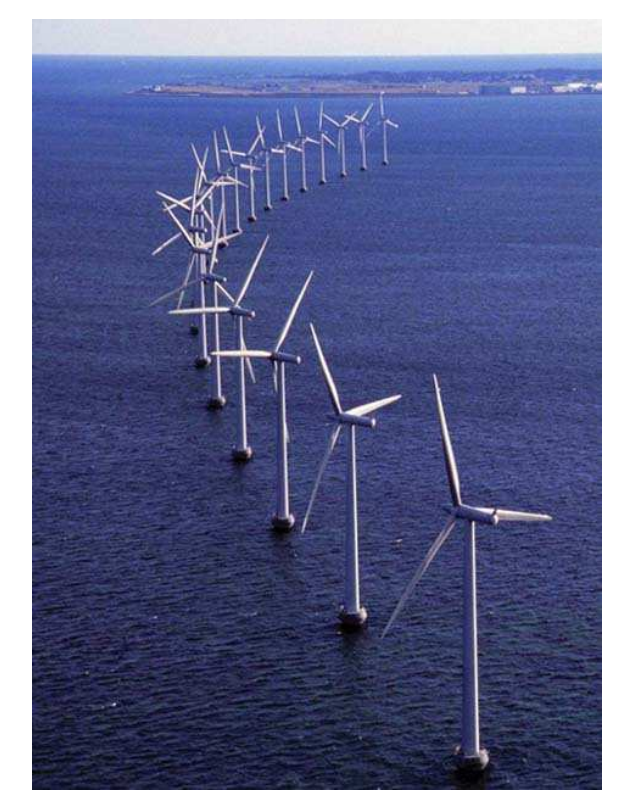

**Figura 7.1:** Vista del parque eólico de Middlegrunden de 40 MW, Copenhague. Fuente: RISO

Centrándonos en una disposición de las maquinas dispersa. Podemos plantearnos qué beneficios tendría una red mallada.

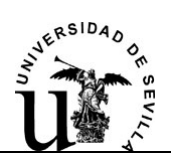

 Analicemos pues, el caso contrario y más extendido, una red radial, los aerogeneradores se conectan de forma que "cuelgan" unos de otros. Ante el fallo de una línea, actúan las protecciones y perdemos la producción de todos los aerogeneradores que se encuentran aguas abajo de la protección. Cierto es que las instalaciones no se diseñan para que fallen, pero a lo largo de la vida útil de un parque, fallaran. Este fallo se producirá en algún momento de plena producción, por el hecho de nada falla cuando no funciona (con los aerogeneradores en parada).

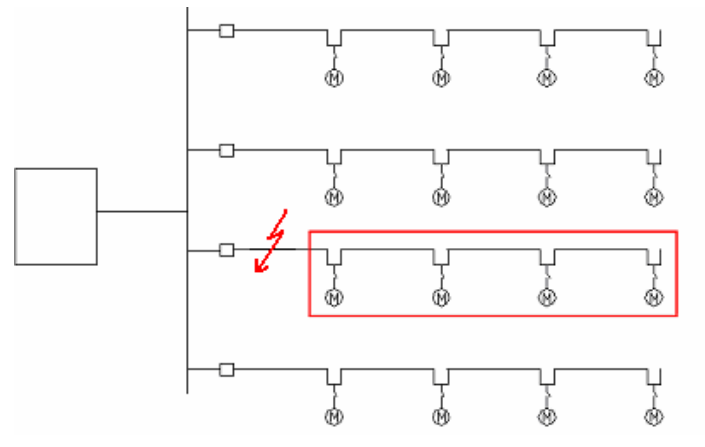

**Figura 7.2:** Esquema perdida de producción ante un fallo. Configuración radial.

Ante esta perdida de producción, nos planteamos el beneficio de una red mallada que incluya líneas de reserva y seccionadores estratégicamente distribuidos por los circuitos. Podremos así aislar el fallo y poder reconectar estas bolsas de producción que se perderían con una configuración radial.

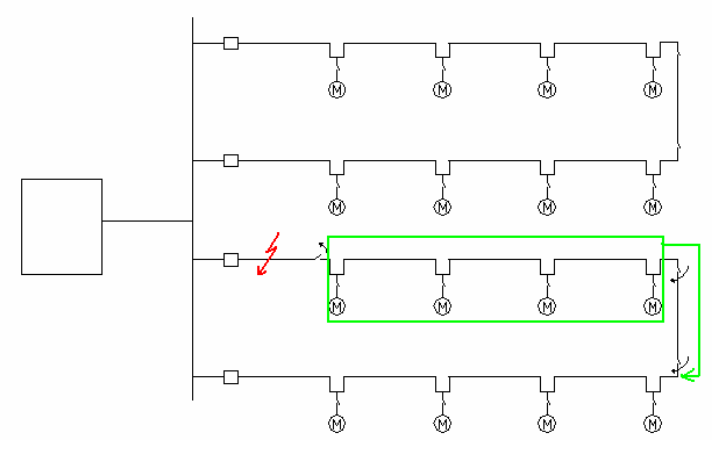

**Figura 7.3:** Esquema reenganche de producción ante un fallo. Configuración mallada.

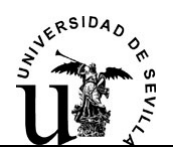

Nótese que aunque la tipología de conexión es mallada, la explotación normal del parque tiene lugar como una red radial, manteniendo las líneas de reserva normalmente abiertas.

Obviamente habrá que estudiar si la energía que suministran las bolsas que logramos reconectar, justifica el coste adicional que supone una tipología mallada de conexión.

El objetivo de este proyecto es el desarrollo de una herramienta denominada RECOENERGY, el nombre hace referencia a la energía que podemos reconectar al disponer de una red mallada. Esta herramienta proporciona la energía anual suministrada por un parque radial y la suministrada por el mismo parque en configuración mallada. Tendremos por tanto la energía no suministrada anual que al precio medio de mercado podremos comparar con el desembolse inicial que supone la configuración mallada del parque.

# **7.1.-Herramienta para la planificación Mallada: RECOENERGY**

La herramienta RECOENERGY, es un programa implementado en MATLAB. Esta herramienta posibilita el estudio de la energía suministrada para distintas configuraciones de parque eólicos. Nace de la necesidad de evaluar los beneficios de una conexión mallada en parques eólicos y es aquí donde radica su potencial. Podemos estudiar distintas posibilidades de conexión de líneas de reserva y distintas posiciones de seccionadores en el parque.

Para la implementación de este programa se ha elegido el lenguaje de programación MATLAB (abreviatura de "MATrix LABoratory"). MATLAB es un programa para realizar cálculos numéricos con vectores y matrices. Como caso particular puede también trabajar con números escalares -tanto reales como complejos-, con cadenas de caracteres y con otras estructuras de información más complejas. Una de las capacidades más atractivas es la de realizar una amplia variedad de gráficos en 2D y 3D. MATLAB posee un lenguaje de programación propio. Es un gran programa de cálculo técnico y científico. Para ciertas operaciones es muy rápido, cuando puede ejecutar sus funciones en código nativo con los tamaños más adecuados para aprovechar sus capacidades de vectorización. En otras aplicaciones resulta bastante

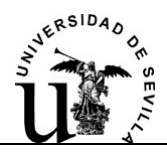

más lento que el código equivalente desarrollado en C/C++ o Fortran. Sin embargo, siempre es una magnífica herramienta de alto nivel para desarrollar aplicaciones técnicas, fácil de utilizar y que, como ya se ha dicho, aumenta significativamente la productividad de los programadores respecto a otros entornos de desarrollo.

En MATLAB son de particular importancia los ficheros-M (o M-files). Son ficheros de texto ASCII, con la extensión \*.m, que contienen conjuntos de comandos o definición de funciones. Los ficheros de comandos (o script en Ingles) contienen simplemente un conjunto de comandos que se ejecuta sucesivamente cuando se teclea el nombre del fichero. Los ficheros de funciones permiten definir funciones totalmente análogas a las que trae MATLAB, con sus argumentos y sus valores de retorno. Estos ficheros serán los utilizados para definir nuestro programa.

El programa RECOENERGY toma los valores de un libo de Excel, procesa los datos y arroja unos resultados. El usuario deberá de rellenar adecuadamente todos los datos necesarios, como se detallará en el manual de usuario.

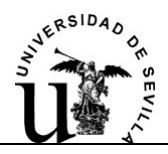

# **7.2.- Análisis funcional.**

# **7.2.1.- Presentación del programa**

La finalidad de este proyecto es proporcionar las herramientas necesarias para realizar un estudio comparativo entre diferentes tipologías de conexión de parques eólicos. El objeto de comparación será la energía no suministrada. Un parque puramente radial ante un fallo deja fuera los aerogeneradores que se encuentren aguas abajo del fallo. Habrá que estudiar si la energía que se deja de suministrar en el mercado hubiera rentabilizado el coste de conexionar el parque de forma mallada.

Para conseguir este objetivo, el programa simula el fallo de los componentes principales de la instalación, como son las líneas de la red de MT y los aerogeneradores. Para simular las faltas se tendrá en cuenta la tasa de fallo de cada componente. El programa estudia la posibilidad de aislar el fallo y si es posible reconectar bolsas de potencia que se hayan perdido a raíz del fallo. La reconexión de estas bolsas de potencia es lo que determina el beneficio de la red mallada.

La implementación de este algoritmo, conlleva la estructuración de un conjunto de funciones y ficheros coordinados entre sí, que se ejecutan dentro del entorno que ofrece 'Matlab'.

# **7.2.2.- Descripción de la información a tratar**

De cara a la mejor comprensión global del programa por parte del usuario se ha desarrollado este apartado donde se expone la forma de la información que es necesaria. De esta forma el usuario puede hacerse una idea del alcance de la información requerida y de las hipótesis en las que se basa el programa.

El cálculo de las distintas configuraciones del parque debido a la posible reconexión de bolsas de potencia y el cálculo de la energía suministrada en cada configuración, se traduce en un proceso iterativo que está sujeto a una serie de hipótesis:

#### Proyecto Fin de Carrera **Mateura Ayllón Bazán** Javier Ayllón Bazán

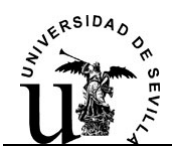

- 1- El parque eólico en estudio se podrá representar como un grafo tipo árbol, donde los nudos representarán los aerogeneradores y los arcos, las líneas de media tensión que los interconectan.
- 2- El nudo raíz u origen del grafo representará a la subestación o al aerogenerador más cercano a ella, dado que es posible que varios promotores compartan la misma subestación. Es a través de este nudo por donde se realiza la evacuación de la potencia generada. El nudo raíz se numerará como Nudo 1.
- 3- La numeración de los nudos se hará de forma creciente a medida que nos vamos alejando del nudo raíz. Es decir en un arco (línea) que conecte dos nudos (aerogeneradores), la numeración de su nudo origen será menor que la de su nudo destino, tomando como origen el nudo más cercano al nudo raíz.
- 4- La numeración de los arcos no es relevante. Si es necesario especificar en los datos de entrada al programa los nudos que conectan.

En la figura 7.4 quedan reflejadas las anteriores hipótesis.

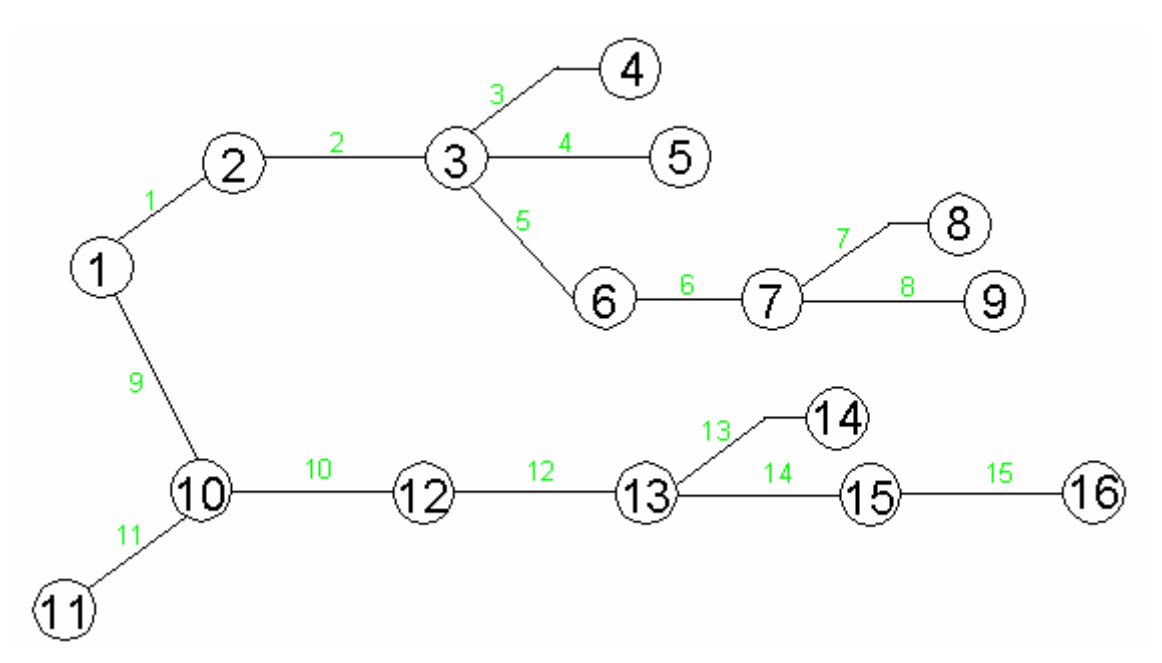

**Figura 7.4**: Ejemplo de Grafo

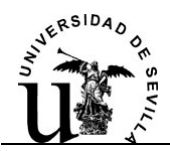

- 5- El cálculo de las perdidas Joule por las líneas se calculará realizando un reparto de carga en continua (DCLF), para conocer el flujo de potencia por las líneas. El DCLF da una buena aproximación a la realidad.
- 6- La tensión en el parque se considerará constante e igual a la de la red de evacuación, con lo cual Vpu=1. Se considera que no hay flujo de potencia reactiva.
- 7- Para solucionar el algoritmo del reparto de carga se partirá de un perfil plano de potencias.
- 8- Atendiendo a las hipótesis anteriores el calculo de las perdidas por la línea que conecta al nudo i con el j se llevara a cabo como:

$$
P_{ij-LOSS} = R_{ij} \cdot |I|^2 = R_{ij} \cdot \frac{P_{ij}^2 + Q^2}{V^2} \approx \frac{HIPOTESIS}{HIPOTESIS} \rightarrow \approx R_{ij} \cdot P_{ij}^2
$$

- 9- Los datos de viento estarán referidos a un nudo, en concreto este nudo será el Nudo 1 y será el nudo de referencia para los datos de viento.
- 10- Si se tuvieran datos de otras posiciones diferentes a la posición del nudo de referencia (Nudo 1), se incluirán como datos de entrada a través de una matriz de correlación de vientos que pedirá el programa al inicio de la ejecución del mismo.
- 11- La altura de referencia para los datos de viento (K y C de Weibull) será de 10 m.
- 12- Se considera red de explotación normal a la red radial que configura el parque eólico a través de la cual se explota el parque cuando las líneas de reserva están abiertas, es decir en condiciones normales de operación.
- 13- No se producirá más de un fallo simultáneamente.

# **7.2.3.- Entradas del programa**

La introducción de los datos requeridos por el programa, se realiza a través de un archivo Excel. La correcta cumplimentación de todos los datos es esencial y este apartado detalla como se deben introducir los datos de partida. Podemos diferenciar seis grupos de datos:

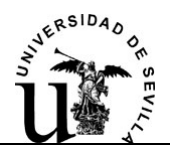

1-Datos generales de la red de evacuación, características del terreno del emplazamiento, datos económicos, etc.

2-Datos de los distintos aerogeneradores de los que se dispone.

3-Datos de los emplazamientos de los aerogeneradores (nudos).

4-Datos de vientos, matriz de correlación, etc.

5-Datos de las líneas de la red de MT.

6-Datos de los cables propuestos para la red de MT.

Cada grupo de datos se recoge en una hoja de archivo Excel. El archivo de recogida de datos se denomina "Datos RECOENERGY.xls". Es importante que la ubicación de este archivo corresponda con la de los ficheros de comandos de MATLAB, pues es desde esta ruta donde MATLAB coge la información necesaria para ejecutar el programa RECOENERGY.

Si se van a realizar distintos ensayos probando diferentes configuraciones, se aconseja guardar copias de los diferentes ficheros de datos de entrada en otra carpeta, o simplemente cambiar el nombre del archivo. Por ejemplo añadiendo un indicador del numero de ensayo: Datos RECOENERGY (1).xls, Datos RECOENERGY (2).xls, etc. El programa lee los datos siempre del mismo del archivo, por ello si se quiere conservar un histórico de los ensayos se aconseja este simple truco.

#### **7.2.3.1.- Datos Generales**

En esta hoja del archivo de recogida de datos se introducen datos de carácter general y comunes a todo el parque.

-Potencia y Tensión de referencia, son las características de la red de evacuación de la potencia. Se deben introducir en MVA y kV, respectivamente.

-Coeficiente de fricción, es el parámetro que mide la rugosidad del terreno sobre el cual esta emplazado el parque. Se usa para la extrapolación vertical de velocidades de viento. De acuerdo con la ecuación:

$$
\frac{v}{v_0} = \left(\frac{h}{h_0}\right)^{\alpha}
$$

#### Proyecto Fin de Carrera **Mateura Ayllón Bazán** Javier Ayllón Bazán

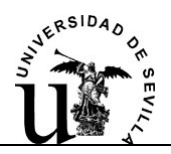

Siendo  $\alpha$  el coeficiente de fricción; con  $v_0$  es la velocidad del viento a la altura h<sub>0</sub> (ambos datos conocidos) y h la altura a la cual queremos calcular la velocidad del viento v

-Factor de forma (K). Factor de forma, de la distribución de Weibull. Usada para la determinación de la distribución de probabilidades de viento. Los datos de vientos estarán referidos al Nudo de referencia.

-Factor de escala (C). Factor de escala, de la distribución de Weibull, expresado en m/s. Usado para la determinación de la distribución de probabilidades de viento. Los datos de vientos estarán referidos al Nudo de referencia.

-Precio de la energía, es el precio medio anual de la energía en el mercado de la electricidad. Se usa para evaluar el beneficio económico aproximado que reporta el parque. Se introduce en Cent€/kWh.

-Costes fijos por líneas. Se utiliza para evaluar la inversión inicial para la adecuación del parque en configuración mallada. Debe incluir todos los costes independientes de la longitud de las líneas. Por ejemplo seccionadores, terminales de conexión, etc. Este valor vendrá expresado en €.

-Costes variables por líneas. Se utiliza para evaluar la inversión inicial para la adecuación del parque en configuración mallada. Debe incluir los costes dependientes de la longitud de las líneas, por ejemplo, la excavación de zanjas, conductores, tubos de polietileno, etc. Este valor vendrá expresado en €/km.

-Pay-Back del proyecto inicial, sin configuración mallada. Periodo de retorno de la inversión del proyecto inicial sin configuración mallada. Se expresa en años.

-Vida útil del Parque. Se expresa en años. Es el tiempo que se prevé que el parque eólico estará en funcionamiento.

-Tasa de incremento del precio de la Energía. Este parámetro refleja las variaciones del precio de la energía, para los años funcionamiento del Parque eólico. Actualizando el precio actual.

-Tasa de descuento. Tipo de interés, que se descuenta, para actualizar los flujos de caja futuros. Necesario para evaluar la rentabilidad de una inversión.

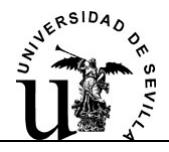

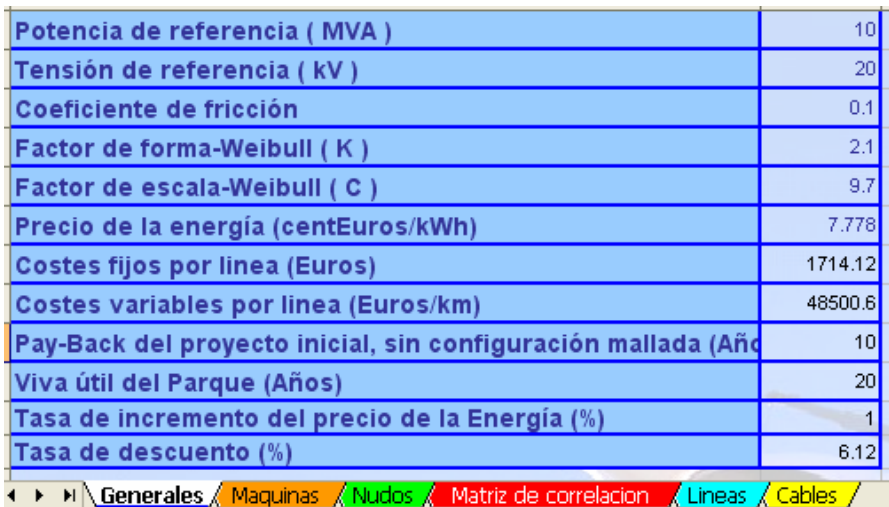

**Cuadro 7.1:** Datos Generales

#### **7.2.3.2.- Datos de Máquinas**

En esta hoja del archivo Excel se introducen los datos referentes a los distintos tipos de maquinas que se desean evaluar.

Se pueden introducir un nuevo tipo de aerogenerador sin más que añadir una nueva columna, rellenándola correctamente. Los datos imprescindibles para la ejecución del programa RECOENERGY se detallan a continuación:

-Potencia. Potencia nominal del aerogenerador, expresada en kW.

-Altura máxima y mínima de torre. Expresada en metros. Acotan la altura del rotor de la maquina, para la extrapolación vertical de la velocidad del viento.

-Curva de potencia. Imprescindible para conocer la potencia que entrega la maquina para cada velocidad de viento. La potencia vendrá expresada en kW.

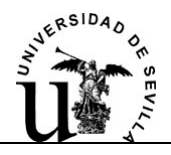

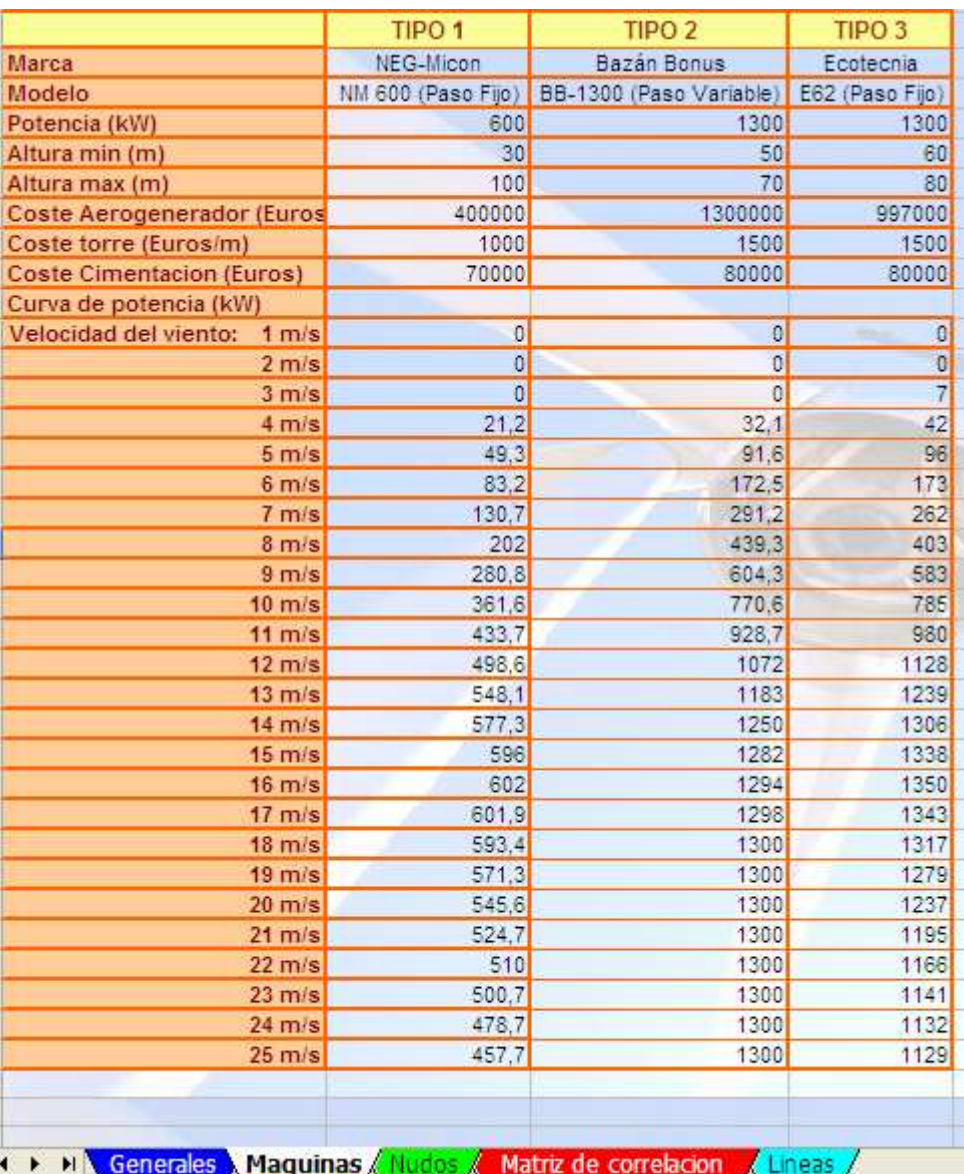

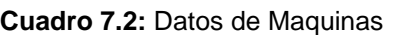

#### **7.2.3.3.- Datos de Nudos**

En esta hoja del archivo Excel se recogen los datos necesarios de los emplazamientos para los aerogeneradores. Los aerogeneradores en su emplazamiento conformarán los nudos de la red de explotación del parque.

La tabla de recogida de datos, tendrá tantas filas como nudos tenga nuestra red.

El Nudo 1 será el nudo raíz u origen del grafo y representará a la subestación o al aerogenerador más cercano a ella. Es a través de este nudo por donde se realiza la

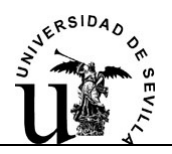

evacuación de la potencia generada. Se establece el Nudo 1 como nudo de referencia, los datos de vientos estarán referidos a él.

-Tipo de maquina. Se elegirá un tipo de maquina acorde con los tipos definidos en los "Datos de Maquinas" del apartado anterior. Siguiendo el ejemplo de la imagen 7.2 se podría elegir entre tres tipos de maquinas. Tipo 1, Tipo 2 y Tipo 3, introduciríamos en la casilla "Tipo de Maquina" el valor 1,2 ó 3 de acuerdo con el tipo elegido. En el caso de asignar al Nudo 1 la subestación, este nudo no tiene producción y se define para este caso el Tipo de Maquina "0". Introducimos el valor cero en la casilla para definir este nudo como la Subestación.

-Coordenadas X, Y y Z. Coordenadas geográficas de la posición de los aerogeneradores. Estos datos son prescindibles para el funcionamiento de la aplicación.

-Altura de torre. Expresada en metros, es la altura de cada aerogenerador en cada nudo. Se usa para evaluar el recurso del viento a la altura del rotor de la maquina.

-Tasa de fallos anual. Número de veces al año que se produce un fallo en el aerogenerador de cada nudo, provocando la parada de este y la consecuente pérdida de producción.

-Tiempo de reparación. Expresado en horas. Es el tiempo que transcurre desde que se produce la avería en la maquina hasta que se repara y está de nuevo disponible para la producción de energía. Depende de los nudos, pues cada nudo puede tener un tipo de maquina, y cada nudo puede tener una accesibilidad diferente.

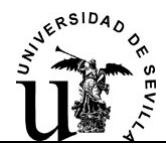

|               | Tipo de<br><b>Maquina</b> | x  | v   | 2  | Altura de<br>torre (m) | Tasa de<br>fallos anual | <b>Tiempo de</b><br>reparación (h) |
|---------------|---------------------------|----|-----|----|------------------------|-------------------------|------------------------------------|
| Nudo 1 (ref.) | $\overline{2}$            | 21 | 21  | 21 | 70                     | 0.25                    | 48                                 |
| Nudo 2        | $\overline{2}$            | 22 | 22  | 22 | 70                     | 0.25                    | 48                                 |
| Nudo 3        | $\overline{2}$            | 23 | 23  | 23 | 70                     | 0.25                    | 48                                 |
| Nudo 4        | $\overline{2}$            | 24 | 24  | 24 | 70                     | 0.25                    | 48                                 |
| Nudo 5        | $\overline{2}$            | 25 | 25. | 25 | 70                     | 0.25                    | 48                                 |
| Nudo 6        | $\overline{2}$            | 26 | 26  | 26 | 70                     | 0.25                    | 48                                 |
| Nudo 7        | $\overline{2}$            | 27 | 27  | 27 | 70                     | 0.25                    | 48                                 |
| Nudo 8        | $\overline{2}$            | 28 | 28  | 28 | 70                     | 0.25                    | 48                                 |
| Nudo 9        | $\overline{2}$            | 29 | 29  | 29 | 70                     | 0.25                    | 48                                 |
| Nudo 10       | 3                         | 30 | 30  | 30 | 80                     | 0.25                    | 48                                 |
| Nudo 11       | 3                         | 31 | 31  | 31 | 80                     | 0.25                    | 48                                 |
| Nudo 12       | $\overline{3}$            | 32 | 32  | 32 | 80                     | 0.25                    | 48                                 |
| Nudo 13       | 3 <sup>°</sup>            | 33 | 33. | 33 | 80                     | 0.25                    | 48                                 |
| Nudo 14       | $\overline{3}$            | 34 | 34  | 34 | 80                     | 0.25                    | 48                                 |
| Nudo 15       | $\overline{3}$            | 35 | 35  | 35 | 80                     | 0.25                    | 48                                 |
| Nudo 16       | $\overline{3}$            | 36 | 36  | 36 | 80                     | 0.25                    | 48                                 |

**Cuadro 7.3:** Datos de Nudos

#### **7.2.3.4.- Matriz de correlación**.

Esta hoja del archivo Excel contiene una tabla con 25 columnas, una por cada velocidad de viento (1 m/s, 2 m/s, 3 m/s…..25 m/s) y tantas filas como nudos tiene la red del parque.

La matriz que representa esta tabla de datos, relaciona la velocidad del viento en el nudo de referencia, con la velocidad del viento en cualquier otro nudo. El elemento ij de la matriz será la tasa de incremento (o decremento) de velocidad del viento en el nudo i, con respecto al nudo de referencia, cuando en este sopla un viento de j m/s. A modo de ejemplo, si en el nudo de referencia sopla el viento a 10 m/s, y tenemos datos de que en ese mismo instante en el emplazamiento del nudo 12, la velocidad del viento es de 15 m/s. Entonces el valor del elemento (12,10) de la matriz será de 1,5 pues la velocidad en el nudo 12 es un 50% mayor que en el nudo de referencia. Si para esta misma situación en el nudo 5 sopla un viento de 8 m/s, entonces el elemento (5,8) de la matriz será de 0,8, pues la velocidad en el nudo 5 es un 80 % la velocidad en el nudo de referencia.

Si en un nudo el viento sopla a la misma velocidad que en la referencia el elemento correspondiente de la matriz será 1. De hecho los parques eólicos se configuran para que correlacionen bien, sobre todo a velocidades altas. Cuando en un

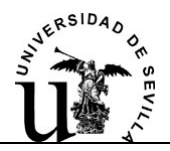

nudo sopla el viento a velocidad alta, interesa que en los demás nudos el viento también sople a velocidad alta para obtener la mayor producción de energía. Las diferencias entre velocidades no serán normalmente tan grandes como en el ejemplo, los valores de la matriz estarán siempre alrededor de la unidad.

En el caso en que no se disponga de datos adicionales de viento, no se rellenará la matriz y la aplicación tomará por defecto una matriz genérica rellena con unos. Dicha solución no dista en exceso de la realidad.

Se introducirán los datos en la matriz en su celda correspondiente y los datos no conocidos se rellenaran con "1". Es importante terminar de rellenar los datos no conocidos con el valor unidad, de otro modo la aplicación no reconocerá las dimensiones de la matriz y se tomará el valor por defecto.

Los modelos matemáticos para la extrapolación espacial del viento son algoritmos matemáticos muy complejos, nada fácil de implementar. Estos modelos tienen acotado su uso a un tipo de orografía determinada, que cumpla multitud de relaciones. Es esta última característica la que ha llevado a que la matriz de datos de correlación de vientos se deje como entrada del usuario. La extrapolación espacial de velocidades de viento por parte de la aplicación habría requerido de datos minuciosos acerca del terreno del enlazamiento del parque, además de numerosas restricciones en el tipo de orografía. Se perdería en tal caso la generalidad de la herramienta RECOENERGY, una de sus características más importantes.

Los datos de viento son conocidos y celosamente guardados por los promotores de parques eólicos. Así que se dejan como datos de entrada a la aplicación a través de esta matriz.

#### **7.2.3.5.- Datos de Líneas**.

En esta hoja del archivo Excel se recogen los datos necesarios de las líneas que conforman la red de media tensión (MT).

-Nudo origen y destino. Son importantes estos campos pues determinan que nudos conecta cada línea.

-Longitud. Expresada en km, se usa para obtener la impedancia de las líneas, para las perdidas, y para obtener un presupuesto aproximado, para la inversión.

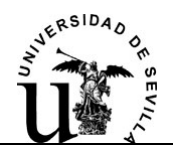

-Sección. Expresada en mm<sup>2</sup>, es la sección del conductor de MT seleccionado para la línea en cuestión. Es necesario para comprobar si el conductor es capaz de soportar la potencia extra reconectada.

-Factor de corrección - Instalación. Es el factor de minoración de la intensidad máxima admisible del conductor, debido a las condiciones de instalación (profundidad de enterramiento, directamente enterrado, bajo tubo, etc.). Se usa para comprobar si el conductor es capaz de soportar la potencia extra reconectada.

-Tasa de fallos anual. Numero de veces al año que se prevé que falle una línea por km de ésta. Provocando la desconexión de una parte de la red de MT para su reparación.

-Tiempo de reposición. Expresado en horas, es el tiempo que transcurre desde que ocurre el fallo y saltan las protecciones, hasta que un retén o telemandadamente se actúa en la aparamenta pertinente para aislar el circuito donde se produjo el fallo.

-Tiempo de reparación. Expresado en horas, es el tiempo que transcurre desde que se repone el servicio tras un fallo, aislando el circuito pertinente, hasta que se repara la avería y el parque puede operar en condiciones normales.

- Tipo de línea. Las celdas de remonte y de salida de línea, sitas en la torre de cada aerogenerador, pueden tener seccionador en ambas celdas, en solo una o en ninguna de las dos. Atendiendo a esta casuística de opciones se definen 5 tipos de líneas:

-Línea Tipo 1: No tiene seccionadores.

-Línea Tipo 2: Tiene seccionador solo en la cabecera de la línea.

-Línea Tipo 3: Tiene seccionador solo en la cola de la línea.

-Línea Tipo 4: Tiene seccionadores en la cola y en la cabecera de la línea.

-Línea Tipo 5: Son líneas de reserva y es indiferente los seccionadores que tengan pues en condiciones normales al menos uno estará abierto.

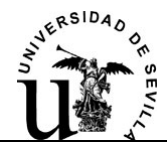

|                     | <b>Nudo</b><br>Origen | Nudo<br><b>Destino</b> | Longitud<br>(km) | <b>Sección</b><br>(mm2) | <b>Factor</b> de<br>corrección-instalación | <b>Tasa de fallos</b><br>(nº fallos/km) | <b>Tiempo de</b><br>reposicion (h) | <b>Tiempo de</b><br>reparacion (h) | <b>Tipo de</b><br>linea |
|---------------------|-----------------------|------------------------|------------------|-------------------------|--------------------------------------------|-----------------------------------------|------------------------------------|------------------------------------|-------------------------|
| Linea 1             | 1                     | $\overline{2}$         | 0.8              | 240                     | 0.88                                       | 0.2                                     | 3                                  | 36                                 | 4                       |
| <b>Linea 2</b>      | $\overline{2}$        | 3                      | 0.4              | 240                     | 0.88                                       | 0.2                                     | 3                                  | 36                                 | 1                       |
| Linea 3             | 3                     | $\overline{4}$         | 0.4              | 95                      | 0.88                                       | 0.2                                     | 3                                  | 36                                 | 3                       |
| Linea 4             | 3                     | 5                      | 0.4              | 95                      | 0.88                                       | 0.2                                     | 3                                  | 36                                 |                         |
| Linea 5             | 3                     | 6                      | 0.4              | 95                      | 0.88                                       | 0.2                                     | 3                                  | 36                                 |                         |
| Linea <sub>6</sub>  | 6                     | $\overline{t}$         | 0.4              | 95                      | 0.88                                       | 0.2                                     | $\overline{\mathbf{3}}$            | 36                                 |                         |
| Linea 7             | 7                     | 8                      | 0.4              | 95                      | 0.88                                       | 0.2                                     | 3                                  | 36                                 |                         |
| Linea 8             | $\overline{7}$        | $\overline{9}$         | 0.4              | 95                      | 0.88                                       | 0.2                                     | 3                                  | 36                                 |                         |
| Linea 9             | $\overline{1}$        | 10                     | 0.8              | 240                     | 0.88                                       | 0.2                                     | 3                                  | 36                                 | 2                       |
| Linea 10            | 10                    | 12                     | 0.4              | 150                     | 0.88                                       | 0.2                                     | 3                                  | 36                                 |                         |
| Linea 11            | 10                    | 11                     | 0.4              | 95                      | 0.88                                       | 0.2                                     | 6                                  | 50                                 | $\overline{2}$          |
| Linea 12            | 12                    | 13                     | 0.4              | 95                      | 0.88                                       | 0.2                                     | $\overline{4}$                     | 100                                | 1                       |
| Linea 13            | 13 <sup>°</sup>       | 14                     | 0.4              | 95                      | 0.88                                       | 0.2                                     | 4                                  | 100                                | 3                       |
| Linea 14            | 13                    | 15                     | 0.4              | 95                      | 0.88                                       | 0.2                                     | 4                                  | 100                                | $\overline{2}$          |
| Linea <sub>15</sub> | 15                    | 16                     | 0.4              | 95                      | 0.88                                       | 0.2                                     | 4                                  | 100                                | $\overline{4}$          |
| Linea 16            | 3                     | 10                     | 0.3              | 400                     | 0.88                                       | 0.2                                     | 4                                  | 100                                | 5                       |
| Linea 17            | $\overline{4}$        | 16                     | 0.3              | 400                     | 0.88                                       | 0.2                                     |                                    | 145                                | 5                       |
| Linea 18            | 6                     | 13                     | 0.4              | 400                     | 0.88                                       | 0.2                                     | 5                                  | 45                                 | 5                       |
| Linea 19            | 9                     | 14                     | 0.4              | 400                     | 0.88                                       | 0.2                                     | 5                                  | 87                                 | 5                       |
| <b>NA</b>           | Generales             |                        |                  |                         | Maquinas / Nudos / Matriz de correlacion   | Lineas / Cables<br>$\vert \cdot \vert$  |                                    | IIII                               |                         |

**Cuadro 7.4:** Datos de líneas

#### **7.2.3.6.- Datos de Cables**

En esta hoja del archivo Excel se recogen los datos necesarios de los cables elegidos para de las líneas que conforman la red de media tensión (MT). Introducidos en orden creciente de secciones.

-Sección. Expresada en mm<sup>2</sup>, es la sección del cable.

-Intensidad máxima admisible (I max.). Vendrán expresados en amperios (A). Es la intensidad máxima que soporta el conductor. Dato aportado por el fabricante de cables.

-Resistencia (R) y Reactancia (X). Vendrán expresados en ohmios por kilómetro, (Ω/km). Son proporcionados por el fabricante de los conductores.

-Precio. Se utiliza para evaluar la inversión necesaria para la adecuación del parque en configuración mallada, en caso de ser necesario en engrosamiento de líneas ya existentes. El precio se referirá a un metro de circuito, es decir que en caso de que el circuito este formado por una terna de cables unipolares, se habrá de tener en cuenta que un metro de circuito lo forma tres metros de cable. Este valor vendrá expresado en € por metro de circuito.

| <b>Designación</b> | Tensión<br>Nonimal (kV) | <b>Sección</b><br>(mm2) | $I$ max. $(A)$ | (ohm/km) | (ohm/km) | Precio<br>(Euros/m) |
|--------------------|-------------------------|-------------------------|----------------|----------|----------|---------------------|
| AL VOLATLENE H     | 12/20                   | 95                      | 205            | 0.403    | 0.120    | 16.62               |
| AL VOLATLENE H     | 12/20                   | 150                     | 260            | 0.262    | 0.112    | 18.39               |
| AL VOLATLENE H     | 12/20                   | 240                     | 345            | 0.161    | 0.105    | 24.09               |
| AL VOLATLENE H     | 12/20                   | 400                     | 445            | 0.102    | 0.098    | 33.69               |

**Cuadro 7.5:** Datos de cables.

# **7.2.4.-Funcionamiento y comentarios a los Script**

El código del programa lo componen los diferentes scripts de MATLAB. Un script es un fichero de texto que recoge una compilación de comandos de MATLAB. Aunque el código de los diferentes script y funciones que componen el programa RECOENERGY están comentados, se procederá a continuación a explicar como funciona el programa y que cálculos realiza. Utilizaremos como ejemplo la red que se muestra en la figura 7.6.

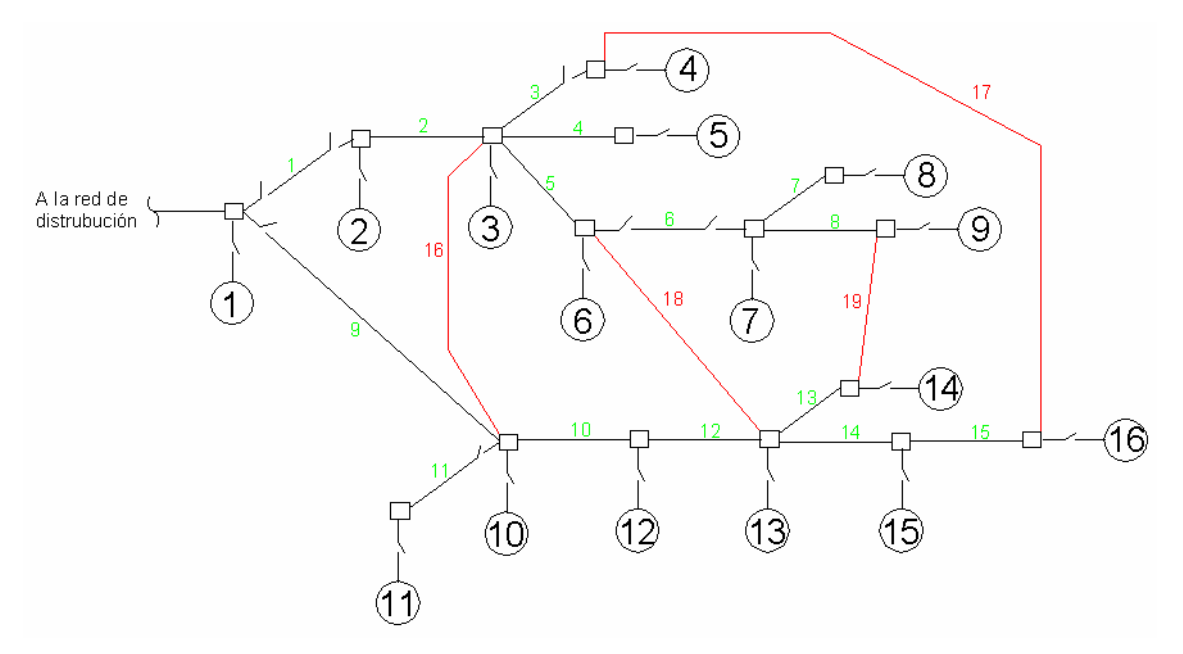

**Figura 7.5:** Red de ensayo

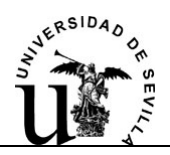

 Es una red que representa un parque eólico con 16 aerogeneradores, consta de 19 líneas de las cuales las de color rojo son las líneas de reserva. Podemos ver en la imagen la disposición de seccionadores en el parque.

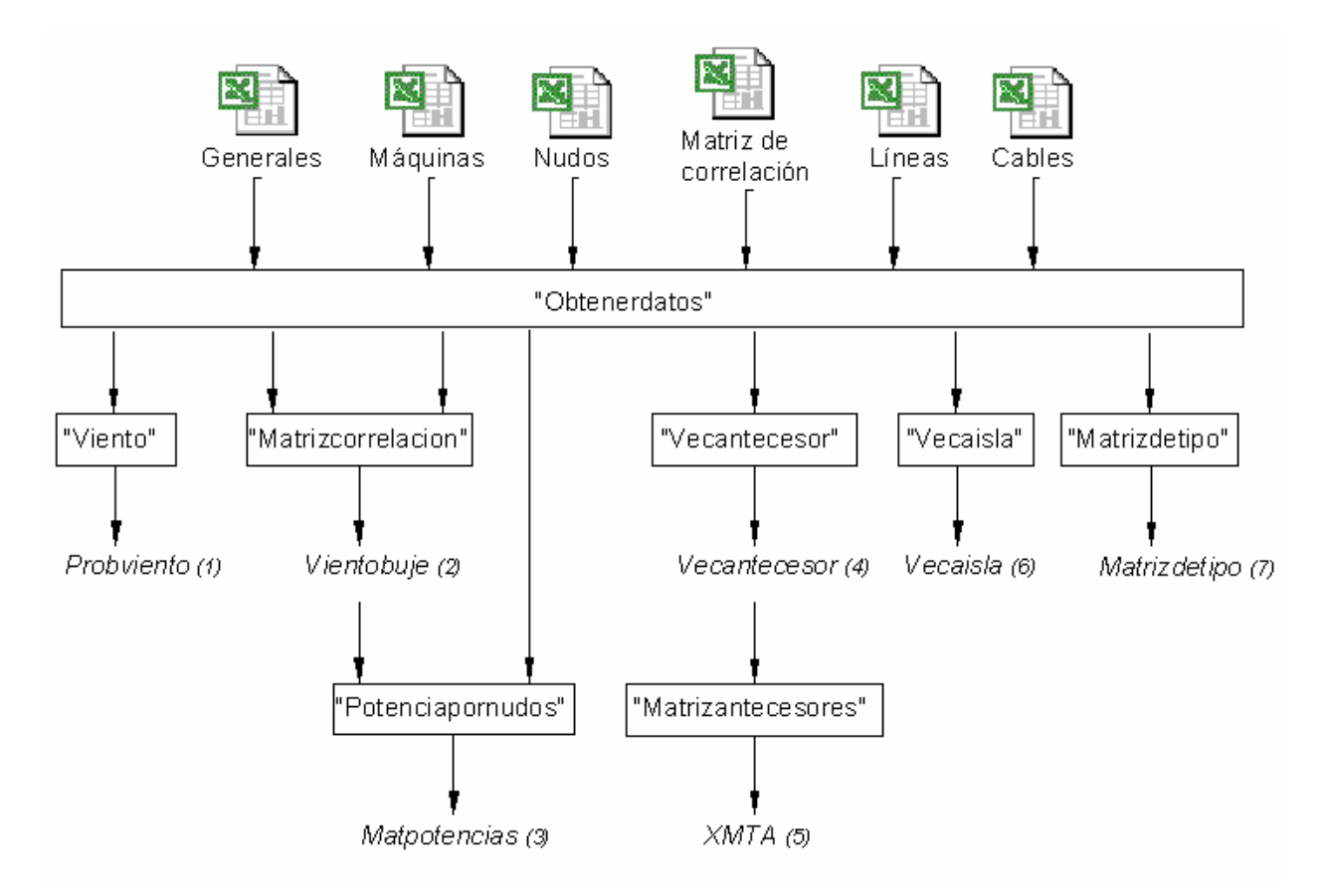

**Figura 7.6:** Diagrama de bloques. Acondicionamiento de los datos de entrada

# **7.2.4.1.-Script "obtenerdatos"**

 El programa lee los datos de entrada y los organiza con el script "obtenerdatos". Los datos de entrada se recogen en un fichero Excel llamado "Datos RECOENERGY". Los datos de entrada se han descrito con más detalle en apartado anterior. Dicho libro de Excel consta de seis hojas llamadas: Generales, Maquinas, Nudos, Matriz de correlación, Líneas y Cables.

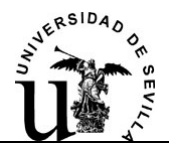

# **7.2.4.2.-Script "viento"**

La primera acción es calcular las probabilidades que tiene cada viento de soplar. Para ello se recurre a la función de distribución de Weibull. P(V) muestra la probabilidad de que la velocidad del viento exceda de un valor V. La expresión de la función probabilidad de la Weibull aplicado a este caso es:

$$
P(V) = exp \left[ -\left(\frac{V}{C}\right)^K \right]
$$

Discretizamos la función y la probabilidad que tiene un viento V de soplar será:

$$
P(V) = \exp\left[-\left(\frac{V - 0.5}{C}\right)^K\right] - \exp\left[-\left(\frac{V + 0.5}{C}\right)^K\right]
$$

Conseguimos con esto en vector de tamaño 1 x 25, con la probabilidad en tantos por uno, de que sople un viento de 1 m/s, 2 m/s, 3 m/s,...25 m/s. Esto lo lleva a cabo el script "viento". Para nuestra red de ejemplo tenemos unos valores de C=10 m/s y K=2.

#### **7.2.4.3.-Script "matrizcorrelacion"**

 Este script traslada los datos de viento del nudo de referencia, a cada nudo a la altura del buje. La matriz de correlación es una matriz que relaciona el viento en la referencia con el viento que sopla en cada nudo. Si no se disponen de estos datos el programa rellena esta matriz con unos.

| Viento (m/s) |      |     |     |                  |     |                  |      |                  |      |             |      |      | 4 | 15 | 16. | 18 | -19 | <b>20</b> | -21 |  | 22 23 24 25 |  |
|--------------|------|-----|-----|------------------|-----|------------------|------|------------------|------|-------------|------|------|---|----|-----|----|-----|-----------|-----|--|-------------|--|
| ludo 1 (ref. |      |     |     |                  |     |                  |      |                  |      |             |      |      |   |    |     |    |     |           |     |  |             |  |
| Nudo 2       | 0.8  | 0.9 | 0.9 | 0.9              | 0.9 | 0.91             | 0.91 | 0.91             |      | 0.95 0.95   | 0.95 | 0.95 |   |    |     |    |     |           |     |  |             |  |
| Nudo 3       | 0.9  | 0.9 | 0.9 | 0.91             | 0.9 | 0.91             | 0.9  | 0.9 <sub>1</sub> |      | 0.95 0.95   | 0.95 | 0.95 |   |    |     |    |     |           |     |  |             |  |
| Nudo 4       | 0.7  | 0.7 | 0.7 | 0.82             | 0.9 | 0.91             | 0.9  | 0.91             |      | $0.95$ 0.95 | 0.95 | 0.95 |   |    |     |    |     |           |     |  |             |  |
| Nudo 5       | 0.7  | 0.7 | 0.7 | 0.82             | 0.9 | 0.91             | 0.9  | 0.9 <sub>1</sub> |      | 0.95 0.95   | 0.95 | 0.95 |   |    |     |    |     |           |     |  |             |  |
| Nudo 6       | 0.7  | 0.7 | 0.7 | 0.82             | 0.9 | 0.91             | 0.9  | 0.9              | 0.95 | 0.95        | 0.95 | 0.95 |   |    |     |    |     |           |     |  |             |  |
| Nudo 7       | 0.7  | 0.7 | 0.7 | 7   0.82         | 0.9 | 0.9 <sub>1</sub> | 0.9  | 0.9              | 0,9  | 0,9         | 0.9  | 0.9  |   |    |     |    |     |           |     |  |             |  |
| Nudo 8       | 0.75 |     |     | $0.75$ 0.75 0.82 | 0.9 | 0.9              | 0.9  | 0.9              | 0.9  | 0.9         | 0.9  | 0.9  |   |    |     |    |     |           |     |  |             |  |
| Nudo 9       | 0.75 |     |     | $0.75$ 0.75 0.82 | 0.9 | 0.9              | 0.9  | 0.9              | 0.9  | 0.9         | 0.9  | 0.9  |   |    |     |    |     |           |     |  |             |  |
| Nudo 10      | 0.75 |     |     | $0.75$ 0.75 0.82 | 0.9 | 0.91             | 0.9  | 0.9              | 0.9  | 0.9         | 0,9  | 0.9  |   |    |     |    |     |           |     |  |             |  |

**Cuadro 7.6:** Matriz de correlaciones de viento.

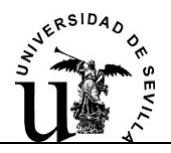

La matriz de correlación da el coeficiente por el que hay que multiplicar el viento que sopla en la referencia para obtener el viento en un nudo concreto.

Fijémonos en la posición (5-9), el viento que sopla en el Nudo 5, cuando en la referencia sopla un viento de 9 m/s será:  $V_{59}$  =0.95\*9 = 8.55 m/s. Realizando esto para cada nudo y para cada viento, conseguiremos una nueva matriz cuyo elemento ij, será el viento que sopla en el nudo i cuando en la referencia sopla un viento de j m/s.

 No hay que olvidar que los datos de viento están tomados a la altura de referencia, que normalmente es de 10 m. Hay que trasladar todos estos valores de viento a la altura del buje de cada maquina. La variación vertical del viento se obtiene con la expresión:

$$
\frac{v}{v_0} = \left(\frac{h}{h_0}\right)^\alpha
$$

Donde α es el coeficiente de fricción o de rugosidad del terreno, h es la altura del buje, h<sub>0</sub> es la altura de referencia, v es la velocidad del viento a la altura del buje y v<sub>o</sub> es la velocidad a la altura de referencia. Aplicando esto actualizamos la matriz anterior con la velocidad del viento en el buje de la maquina.

# **7.2.4.4.-Script "potenciapornudos"**

Como sabemos la velocidad del viento que sopla en el buje de cada maquina, y tenemos la curva de velocidad-potencia de cada máquina podemos saber que potencia esta entregando cada aerogenerador. Este paso lo realiza el script "potenciapornudos". El programa mira que tipo de aerogenerador tenemos en cada nudo, selecciona la curva correcta e interpola los datos. Tras la ejecución de este script tenemos una nueva matriz (llamada matpotencias) cuyo elemento ij, es la potencia que esta dando el aerogenerador del nudo i, cuando en la referencia sopla un viento de j m/s. Para nuestro caso tendremos una matriz (16 x 25), de la cual tenemos un extracto a continuación.

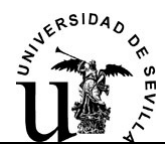

| Array Editor: matpotencias |                |                        |        |            |         |        |        |        |        |        |
|----------------------------|----------------|------------------------|--------|------------|---------|--------|--------|--------|--------|--------|
| File Edit<br><b>View</b>   | Web            | Window Help            |        |            |         |        |        |        |        |        |
| 3. 唯<br>矗                  |                | Numeric format: shortG | v.     | Size: $16$ | by $25$ |        |        |        |        |        |
|                            | $\mathbf 1$    | $\overline{a}$         | 3      | 4          | 5       | 6      | 7      | 8      | 9      | 10     |
| $\mathbf{1}$               | 0              | 0                      | 20.687 | 83.226     | 181.29  | 333.98 | 522.41 | 723.79 | 918.16 | 1088.4 |
| $\overline{a}$             | 0              | 0                      | 20.687 | 83.226     | 181.29  | 333.98 | 522.41 | 723.79 | 918.16 | 1088.4 |
| 3                          | 0              | 0                      | 20.687 | 83.226     | 181.29  | 333.98 | 522.41 | 723.79 | 918.16 | 1088.4 |
| $\overline{4}$             | 0              | οl                     | 20.687 | 83.226     | 181.29  | 333.98 | 522.41 | 723.79 | 918.16 | 1088.4 |
| 5                          | ٥l             | 0.                     | 20.687 | 83.226     | 181.29  | 333.98 | 522.41 | 723.79 | 918.16 | 1088.4 |
| 6                          | $\overline{0}$ | 0                      | 20.687 | 83.226     | 181.29  | 333.98 | 522.41 | 723.79 | 918.16 | 1088.4 |
| 7                          | 0              | 0                      | 20.687 | 83.226     | 181.29  | 333.98 | 522.41 | 723.79 | 918.16 | 1088.4 |
| 8                          | $\overline{0}$ | 0                      | 20.687 | 83.226     | 181.29  | 333.98 | 522.41 | 723.79 | 918.16 | 1088.4 |
| 9                          | οI             | 0                      | 20.687 | 83.226     | 181.29  | 333.98 | 522.41 | 723.79 | 918.16 | 1088.4 |
| 10                         | οl             | 3.236                  | 31.27  | 91.927     | 186.86  | 316.55 | 514.24 | 754.53 | 991.88 | 1162.6 |
| 11                         | οI             | 3.236                  | 31.27  | 91.927     | 186.86  | 316.55 | 514.24 | 754.53 | 991.88 | 1162.6 |
| 12                         | οl             | 3.236                  | 31.27  | 91.927     | 186.86  | 316.55 | 514.24 | 754.53 | 991.88 | 1162.6 |
| 13                         | 0              | 3.236                  | 31.27  | 91.927     | 186.86  | 316.55 | 514.24 | 754.53 | 991.88 | 1162.6 |
| 14                         | οl             | 3.236                  | 31.27  | 91.927     | 186.86  | 316.55 | 514.24 | 754.53 | 991.88 | 1162.6 |
| 15                         | οI             | 3.236                  | 31.27  | 91.927     | 186.86  | 316.55 | 514.24 | 754.53 | 991.88 | 1162.6 |
| 16                         | οl             | 3.236                  | 31.27  | 91.927     | 186.86  | 316.55 | 514.24 | 754.53 | 991.88 | 1162.6 |

**Cuadro 7.7:** Extracto de la matriz de potencias "matpotencias"

# **7.2.4.5.-Script "vecantecesores"**

Con la ejecución de este script se obtiene un vector que tiene en su componente i, el nudo aguas arriba del nudo i, es decir su antecesor. Este se obtiene a partir de los datos de las líneas, y teniendo en cuenta la red de explotación normal. Se considera la red de explotación normal, a la red que conforman las líneas excluyendo las líneas de reserva. Las líneas de reserva están normalmente abiertas. Este vector es un resultado intermedio muy interesante para el posterior desarrollo de programa.

# **7.2.4.6.-Script "vecaisla"**

El script "vecaisla" da un vector que nos dice en función del tipo de línea que llega a un nudo si este nudo es aislable (valor 1) o no (valor 0). Es decir si la línea que llega a él tiene seccionadores. Este vector es un resultado intermedio.

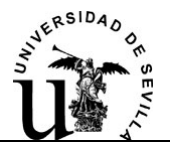

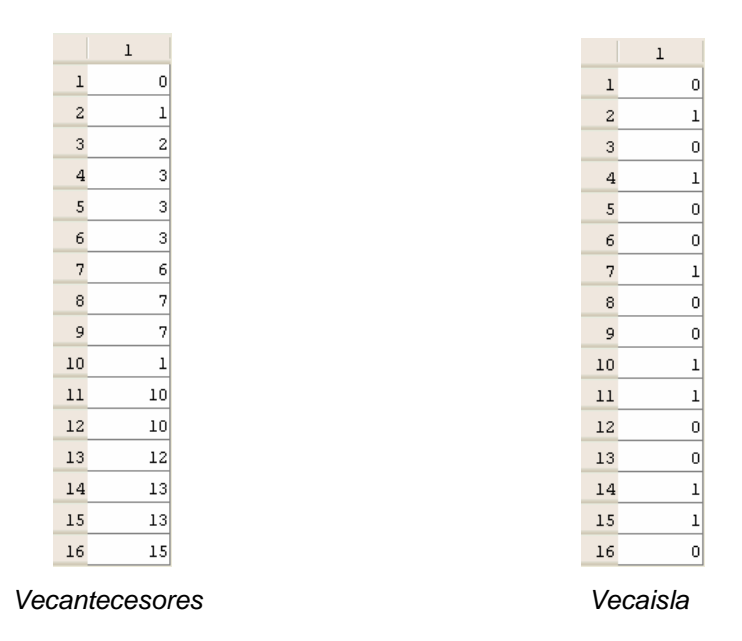

**Cuadro 7.8:** Vectores "vecantecesorrres" y "vecaisla"

# **7.2.4.7.-Script "matrizantecesores"**

Éste script devuelve, apoyándose en el vector de antecesores, una matriz en cuya fila n, tiene el recorrido de nudos por los que hay que pasar para llegar al nudo n, es decir la ruta hasta el nudo n. Esta matriz es un resultado intermedio.

|                | $\mathbf 1$    | $\overline{c}$ | 3              | 4 | 5            | 6 | 7 | 8 | 9 | 10 | 11 | 12 | 13 | 14 | 15 | 16 |
|----------------|----------------|----------------|----------------|---|--------------|---|---|---|---|----|----|----|----|----|----|----|
| $\overline{1}$ | $\overline{1}$ | 0              | 0              | 0 | 0            | 0 | 0 | 0 | 0 | 0  | 0  | 0  | 0  | 0  | 0  | 0  |
| $\overline{c}$ | ı              | $\overline{c}$ | 0              | 0 | 0            | 0 | 0 | 0 | 0 | 0  | 0  | 0  | 0  | 0  | 0  | 0  |
| 3              | ı              | 2              | 3              | 0 | 0            | 0 | 0 | 0 | 0 | 0  | 0  | 0  | 0  | 0  | 0  | 0  |
| 4              | ı              | 2              | 3              | 4 | 0            | 0 | 0 | 0 | 0 | 0  | 0  | 0  | 0  | 0  | 0  | 0  |
| 5              | ı              | 2              | 3              | 0 | $\mathsf{S}$ | 0 | 0 | 0 | 0 | 0  | 0  | 0  | 0  | 0  | 0  | 0  |
| 6              | ı              | 2              | 3              | 0 | 0            | 6 | 0 | 0 | 0 | 0  | 0  | 0  | 0  | 0  | 0  | 0  |
| 7              | ı              | 2              | 3              | 0 | 0            | 6 | 7 | 0 | 0 | 0  | 0  | 0  | 0  | 0  | 0  | 0  |
| 8              | l              | $\overline{c}$ | 3              | 0 | 0            | 6 | 7 | 8 | 0 | 0  | 0  | 0  | 0  | 0  | 0  | 0  |
| 9              | l              | 2              | 3              | 0 | 0            | 6 | 7 | 0 | 9 | 0  | 0  | 0  | 0  | 0  | 0  | 0  |
| 10             | ı              | 0              | $\overline{0}$ | 0 | 0            | 0 | 0 | 0 | 0 | 10 | 0  | 0  | 0  | 0  | 0  | 0  |
| 11             | ı              | 0              | $\Omega$       | 0 | 0            | 0 | 0 | 0 | 0 | 10 | 11 | 0  | 0  | 0  | 0  | 0  |
| 12             | ı              | 0              | 0              | 0 | 0            | 0 | 0 | 0 | 0 | 10 | 0  | 12 | 0  | 0  | 0  | 0  |
| 13             | $\mathbf{I}$   | 0              | 0              | 0 | 0            | 0 | 0 | 0 | 0 | 10 | 0  | 12 | 13 | 0  | 0  | 0  |
| 14             | ı              | 0              | $\overline{0}$ | 0 | 0            | 0 | 0 | 0 | 0 | 10 | 0  | 12 | 13 | 14 | 0  | 0  |
| 15             | ı              | 0              | $\overline{0}$ | 0 | 0            | 0 | 0 | 0 | 0 | 10 | 0  | 12 | 13 | 0  | 15 | 0  |
| 16             | ı              | 0              | 0              | 0 | 0            | 0 | 0 | 0 | 0 | 10 | 0  | 12 | 13 | 0  | 15 | 16 |

**Cuadro 7.9:** Matriz de antecesores

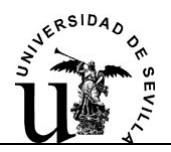

# **7.2.4.8.-Script "matrizdetipo"**

El script "matrizdetipo" crea una matriz que recoge el tipo de línea que conecta dos nudos. El elemento ij será no nulo si existe una línea de la red de explotación normal que conecte los nudos i y j. Además este valor será el tipo de línea que los conecta.

## **7.2.4.9.-Funciones de reparto de carga.**

Estas funciones se encargan de hacer un reparto de carga en continua (DCLF), para conocer el flujo de potencias por la red. El DCLF da una buena aproximación del estado de la red. Se supondrá que la tensión es constante  $(V(\rho u)=1)$  y que no hay flujo de reactiva. En los aerogeneradores se compensa la reactiva pues existen complementos económicos por energía reactiva para ayudar a controlar la tensión en los nudos de la red eléctrica. Con lo cual las hipótesis para el DCLF se pueden considerar próximas a la realidad.

$$
\begin{bmatrix} H & N \\ M & L \end{bmatrix} \cdot \begin{bmatrix} \Delta \theta \\ \Delta V / V \end{bmatrix} = \begin{bmatrix} \Delta P \\ \Delta Q \end{bmatrix} \xrightarrow{HIPOTESIS} [B'] \cdot [\Delta \theta] = [\Delta P]
$$

#### **- Función "DCLFlíneas"**

 Esta función tiene como parámetros de entrada: La potencia base y la tensión base, para el cálculo en por unidad. Las características de las líneas, longitud, origen y destino, resistencia y reactancia. El numero de nudos y la potencia que están entregando. Por último las líneas que conforman la red de estudio.

La función DCLFlíneas en primer lugar crea dos matrices de dimensiones nº de nudos x nº de nudos. Una llamada "matR", recoge en su posición ij la resistencia de la línea que conecta a los nudos i y j. La otra matriz llamada "matX", recoge en su posición ij la inversa de la reactancia de la línea que conecta a los nudos i y j. Con esta última se construye la matriz B', en cuyo elemento ii tiene la suma de las inversas de las reactancias de las líneas que llegan al nudo i y en el elemento ij con i≠j la inversa de la reactancia que une los nudos ij cambiada de signo.

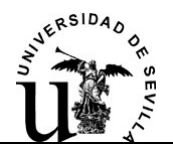

Para la resolución del sistema que plantea el algoritmo tomamos un perfil plano de potencias.

Cuando analizamos redes en las que se pierden líneas debidas a un fallo, hacemos la matriz B' singular y el sistema no tiene solución, pues tenemos filas y columnas enteras llenas con ceros, dado que estas líneas no conectan ningún nudo. La función elimina esta singularidad y pasa a resolver el sistema.

Con el vector de ángulos  $\Delta\theta$ , calcula las potencias:

$$
P_{ij} = \frac{(\theta_i - \theta_j)}{X_{ij}}
$$

Teniendo los flujos de potencias por las líneas podemos calcular las perdidas por cada línea:

$$
P_{ij-LOSS} = R_{ij} \cdot |I|^2 = R_{ij} \cdot \frac{P_{ij}^2 + Q^2}{V^2} \cong \frac{HIPOTESIS}{HIPOTESIS} \rightarrow \cong R_{ij} \cdot P_{ij}^2
$$

La función "DCLFlíneas" tiene como parámetro de salida, el sumatorio de las perdidas de las líneas en la red.

#### - **Función "DCLFsecc"**

Esta función se encarga de hacer un reparto de carga en continua (DCLF), con el mismo funcionamiento que la función "DCLFlíneas", salvo que la salida que arroja esta función, es una matriz de dimensión nº de nudos x nº de nudos, donde se recoge la potencia que fluye por cada línea. Así el elemento ij será el valor en kW de la potencia que fluye por la línea que une los nudos i y j.

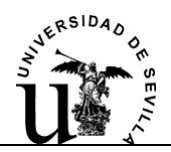

## **7.2.4.10.-Función "Nudoirrecup"**

La función "Nudoirrecup" nos devuelve un vector con los nudos que se pierden ante un fallo, es decir los nudos irrecuperables. Aunque tuviéramos una línea de reserva hacia ellos no podríamos conectarla porque se extiende el fallo, no se aísla la falta. Hay que proporcionarle como entrada: El número de nudos, la matrizdetipo y la línea en la cual se produce el fallo.

## **7.2.4.11.-Procedimiento de cálculo**

Tenemos ahora todos los datos y herramientas para proceder con el cálculo de energías. Recordemos que el script "potenciapornudos" nos proporcionaba una matriz llamada matpotencias, de 25 columnas, una por cada velocidad del viento, y en cada columna tenemos la potencia que esta dando cada nudo.

Por tanto tenemos 25 "fotos" del parque, con la potencia en cada nudo. Por ejemplo en la columna 8 (cuadro 7.9), tenemos la potencia en cada nudo cuando en la referencia sopla un viento de 8 m/s.

Por otro lado sabemos la probabilidad que existe de que sople un viento de 8 m/s, con lo cual podemos calcular el número de horas al año que sopla este viento.

Teniendo la potencia y el tiempo que se esta entregando dicha potencia, sabemos la energía. Repitiendo esta operación para las 25 "fotos de potencias" sabemos la energía anual que suministra el parque.

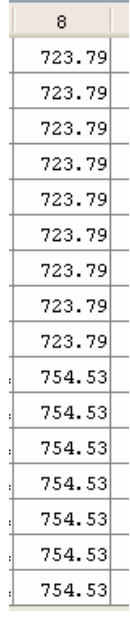

#### **Cuadro 7.10**

Cuando tenemos un fallo surge el problema de saber a qué velocidad soplaba el viento cuando se produjo el fallo. La solución adoptada es que el tiempo que dure el fallo se reparte entre todos las velocidades de vientos de acuerdo con la probabilidad que tenga cada viento de soplar.

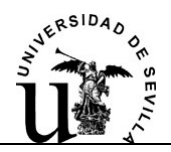

Por ejemplo, perdemos el aerogenerador del nudo 7. Este aerogenerador tiene una tasa de fallos anual de 0.1 y el tiempo de reparación se estima que son 72 h. Durante un año este aerogenerador se prevé que esté fuera de funcionamiento 7.2 h debido a fallos (Tasa de fallo\*Tiempo de reparación).

Un viento v tiene una probabilidad  $P_v$  de soplar, esta probabilidad por las 7.2 h nos da el número de horas que falló en aerogenerador del nudo 7 cuando soplaba un viento de v m/s en la referencia.

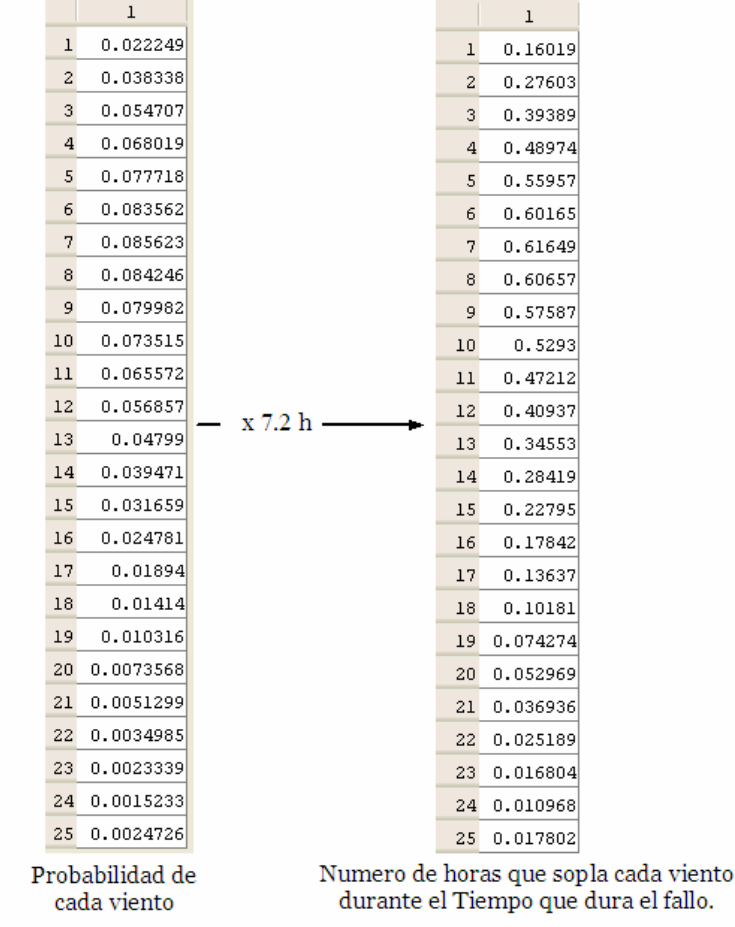

 $T_{\text{fallo}}$  = Tasa de fallo  $*$   $T_{\text{reparation}}$  = 0.1 $*$ 72= 7.2 h

**Cuadro 7.11** 

Sabemos entonces que la red en la configuración que nos la deja el fallo (sin el aporte del aerogenerador del nudo 7 en nuestro ejemplo) estuvo funcionando durante 0,16019 h cuando soplaba un viento de 1 m/s. En la "foto de potencias" habrá que eliminar el aporte de los aerogeneradores que pierdo debido al fallo. Tenemos la "foto

Proyecto Fin de Carrera **Maria Ayles and Serverse Ayles Ayles** Javier Ayllón Bazán

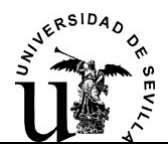

de potencias" y el tiempo, entonces tenemos la energía suministrada. Repitiendo esto para los 25 vientos posibles sabemos la energía total suministrada durante el fallo.

Para el fallo de una línea se procede exactamente igual, pero esta vez por lo general se perderá el aporte de más de un aerogenerador debido al fallo de la línea.

Otra peculiaridad de las líneas es que el tiempo que dura el fallo se divide en dos, el tiempo de reconexión y el tiempo de reparación.

# **7.2.4.12.-Script "ftonormal"**

 El script "ftonormal" lo primero que hace es calcular las horas que el parque va a estar en funcionamiento normal. Se determina las horas que se prevé que cada nudo va a estar fuera de funcionamiento, más las horas durante las que se prevé que cada línea va a fallar y se las resta a las 8760 horas que tiene un año. Las horas resultantes se reparten según la probabilidad que tiene cada viento de soplar.

Para cada viento tenemos una foto de potencias dada por la matriz matpotencias. Llamamos a la función DCLFlíneas para descontar las perdidas de potencia por las líneas. Con la potencia resultante, una vez descontadas las perdidas, y el número de horas que tenemos dicho viento, conocemos la energía. Repitiendo esta operación para cada viento y haciendo el sumatorio de todas las energías, tenemos por fin la energía suministrada durante el funcionamiento normal del parque. Para nuestro ejemplo tenemos el vector ESFN (Energía Suministrada Funcionamiento Normal) que da la energía suministrada en kWh para cada viento.

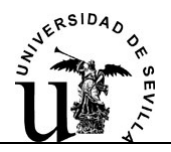

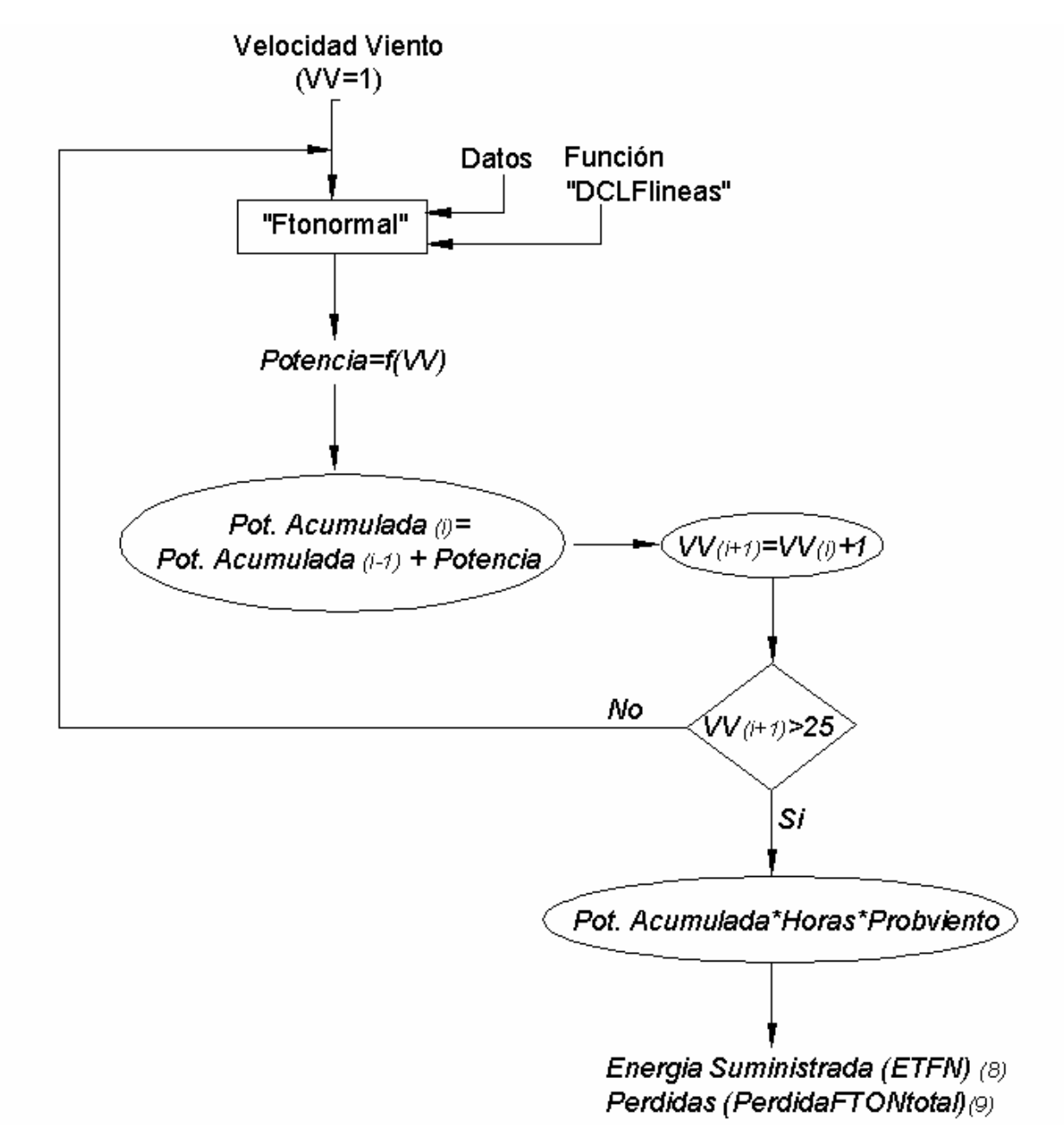

**Figura 7.7:** Diagrama de bloques. Procedimiento de calculo (i)

El total de energía suministrada se recoge en la variable ETFN, que para nuestro ejemplo toma el valor (kWh):

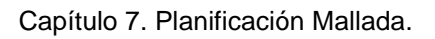

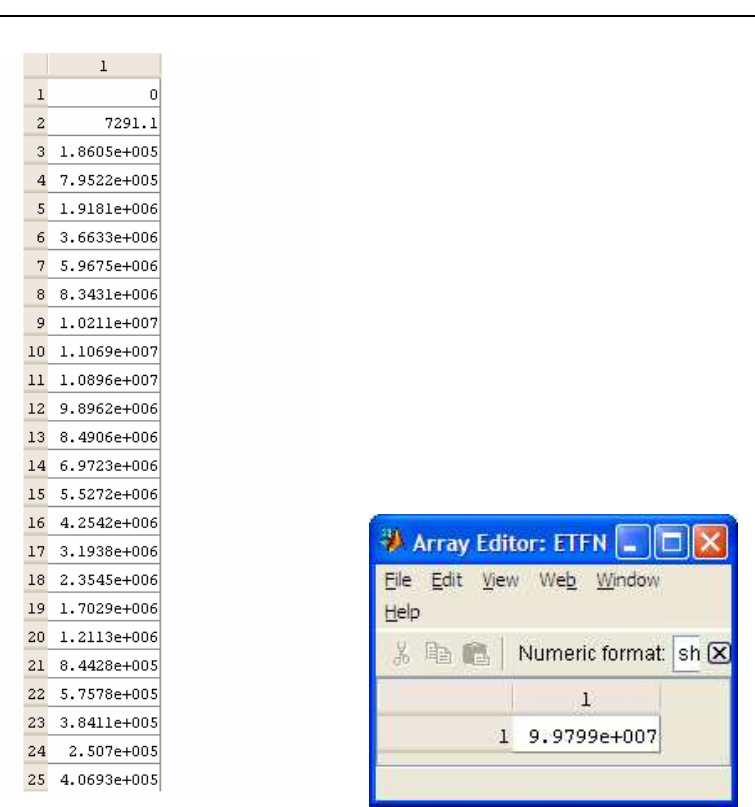

**Cuadro 7.12:** Vector Energía Suministrada Funcionamiento Normal y vble. Energía total

# **7.2.4.13.-Script "fallonudo"**

JERSIDAD

El script "fallonudo" establece un bucle que se repite tantas veces como nudos tenga la red simulando cada vez la perdida de un aerogenerador distinto. Suponiendo que falla el nudo n, eliminaremos la aportación de nudo n en la foto de potencias y procederemos como se ha descrito anteriormente. Tendremos que estudiar N redes distintas, tantas como nudos tengamos y el script devuelve el sumatorio de las energías suministradas en todos los casos, contenido en la variable ETFalloN en kWh. Para nuestro ejemplo toma el valor mostrado en la figura 7.8.

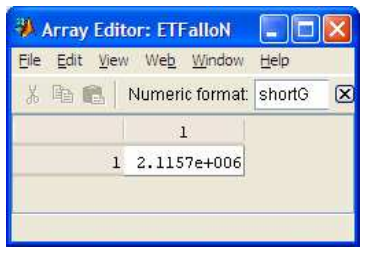

**Figura 7.8** 

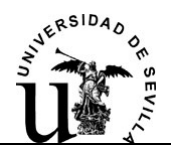

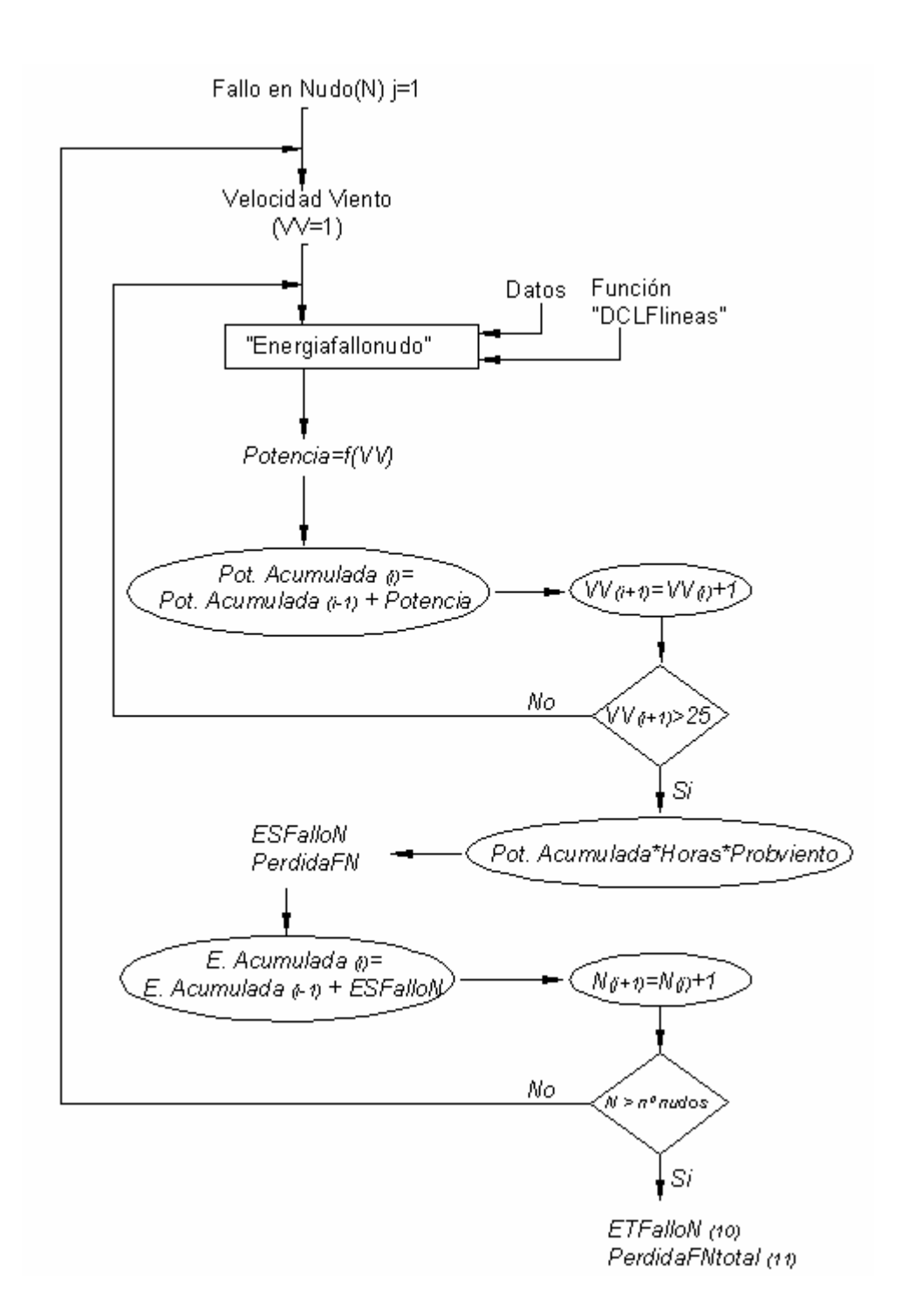

**Figura 7.9:** Diagrama de bloques. Procedimiento de calculo (ii)

Hasta aquí no se ha tenido en cuenta la reconexión de bolsas de potencia por las líneas de reserva. Ante el fallo de un aerogenerador este se puede desconectar de la red, pero el fallo de una línea implica que toda la producción eléctrica que esté aguas

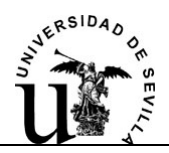

abajo del interruptor que despeje la falta, se perderá. A continuación veremos como trata el programa los fallos de las líneas.

En primer lugar se estudia el caso en que no tuviéramos líneas de reserva, es decir el caso normal de conexión radial donde no hay reconexión.

# **7.2.4.14.-Script "energíafallolínea"**

Es el script "energíafallolínea" calcula la energía suministrada para las distintas situaciones donde pierdo una línea. Suponemos que se produce un fallo en una línea. Dado que no existe reconexión, inevitablemente toda la producción aguas abajo de la línea se pierde. Lo primero que hace el programa es comprobar que tipo de línea ha fallado, para saber si tiene seccionador en la cabecera de la línea. En caso de no tener seccionador en la cabecera, va recorriendo la ruta que llega al nudo origen de la línea, desde éste hacia la subestación, hasta que encuentre un nudo que sea aislable. Esto lo hace con ayuda de la "Matriz de antecesores" y con el "vector aisla". Una vez que conocemos el primer nudo aislable, sabemos que toda la producción aguas abajo de este nudo se pierde, con lo cual en la "foto de potencias" que proporciona la matriz "matpotencias" habrá que eliminar la producción de todos estos nudos.

Por otro lado la red de explotación ha cambiado, el programa va preguntando línea por línea si unen nudos del grupo de los nudos que pierdo, si es así, la saca de la red de explotación. Tenemos entonces la red de explotación modificada para posteriormente calcular las perdidas por las líneas con la función DCLFlíneas. Esta configuración del parque se mantiene así para todo el tiempo que dure el fallo, es decir para el tiempo de reconexión más el tiempo de reparación.

Se procede a calcular la energía que se ha suministrado durante el fallo de la línea teniendo en cuenta los nudos que pierdo y la nueva red de explotación. Esto se repite suponiendo que falla cada una de las líneas, y finalmente se hace el sumatorio de las energías suministradas en cada caso. En la figura 7.10 se representa un fallo en la línea 2, y vemos que se pierden todos los nudos aguas abajo del seccionador SA que aísla la falta.

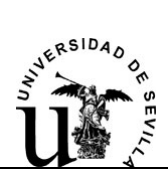

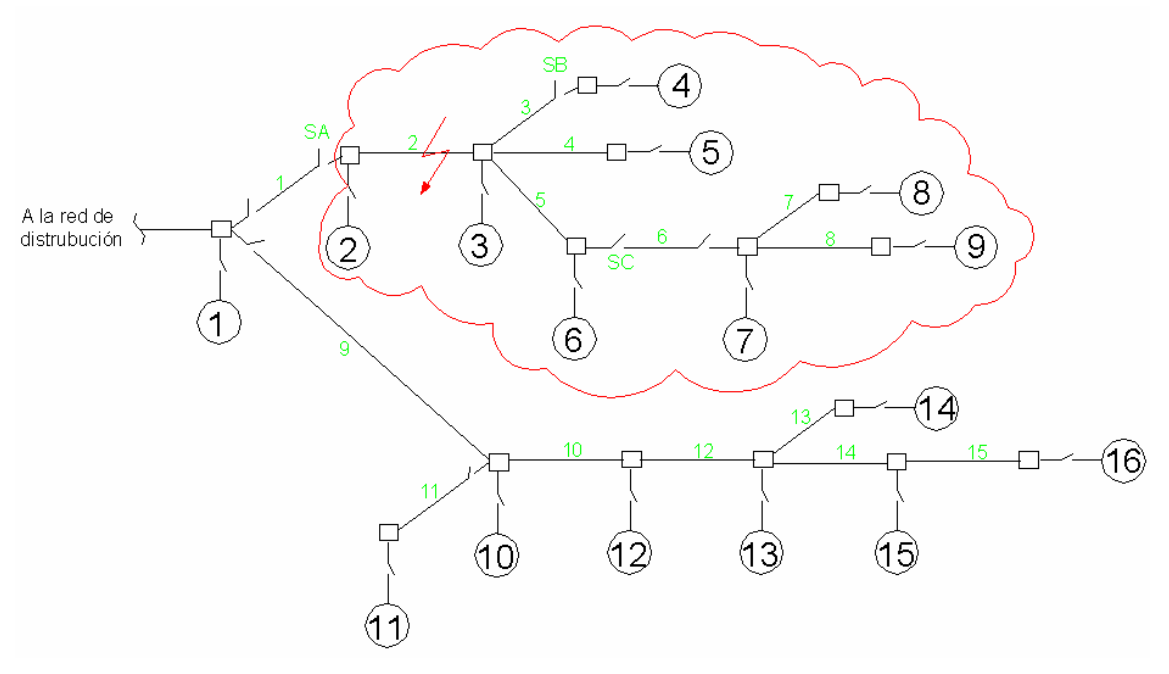

**Figura 7.10** 

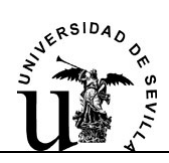

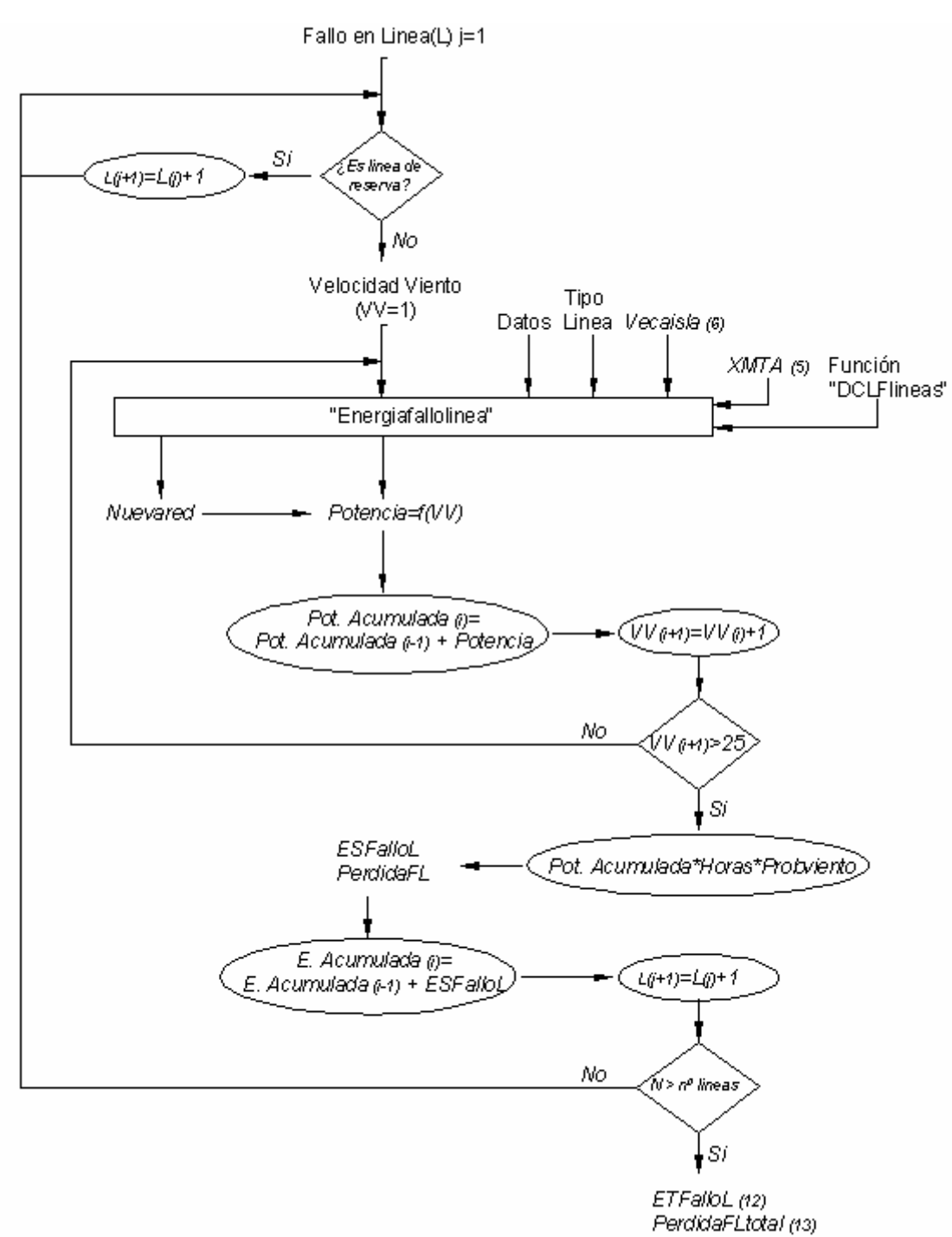

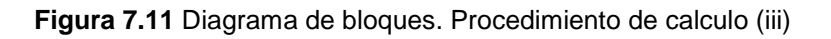

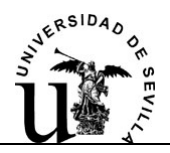

# **7.2.4.15.-Script "energíaFLreco"**

En segundo lugar se estudia el caso en el que tenemos una red mallada con líneas de reserva y por tanto es posible la reconexión de bolsas de potencia.

Durante el tiempo que dura el fallo de una línea se distinguen dos periodos: el tiempo de reconexión y el tiempo de reparación. El tiempo de reconexión, es el tiempo que transcurre desde que se produce el fallo, hasta que se da la orden telemandada o al retén de mantenimiento para que se aísle el fallo y se conecten las líneas de reserva. Durante este tiempo el parque se esta operando con la configuración que dejen las protecciones. Este caso el exactamente el mismo que el anterior, solo que se da para el tiempo de reconexión. Por ello el script "energíaFLreco" es prácticamente una copia del anterior, calcula la energía suministrada ante el fallo de una línea con la configuración que dejan las protecciones, solo para el tiempo de reconexión.

## **7.2.4.16.-Script "energíaFLreco2"**

El tiempo de reparación, el es tiempo que transcurre desde que se aísla el fallo y se conectan las líneas de reserva, hasta que se repara por completo la avería y se puede devolver el parque a la configuración de explotación normal. El cálculo de la energía suministrada en este periodo, teniendo en cuenta las posibles bolsas de potencia que se hallan reconectado con las líneas de reserva, lo realiza el script "energíaFLreco2".

El script va guardando en una matriz llamada FlujoPot, de todas las situaciones de reconexión que pudieran darse, la máxima potencia que pudiera llegar a transportar cada línea.

La primera acción que realiza el programa es ver que tipo de línea es la que ha fallado. Tenemos cuatro casos posibles:

**-Caso1:** Falla una línea sin seccionadores. Se ejecuta el script "opción1". En este caso el programa recorre la ruta que lleva desde el nudo origen de la línea, hacia la subestación, en busca del primer nudo aislable.

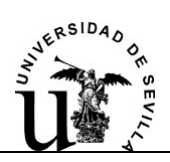

Una vez encontrado sabemos que todos los nudos aguas abajo de este se pierden. Se recurre en este momento a la función Nudoirrecup, le damos como parámetro de entrada el primer nudo aislable. La función Nudoirrecup es una función recursiva que va recorriendo todas las líneas aguas abajo del nudo en estudio hasta que encuentra en cada rama un nudo aislable o llega al final de la rama. La función lo que hace es aislar el fallo en una bolsa. Como salida, la función nos da un vector que contiene todos los nudos que son irrecuperables pues pertenecen a la bolsa que aísla el fallo. De todos los nudos que se perdían en principio se ha identificado los que no se pueden reconectar, el resto lo identificaremos como posibles nudos para reconectar (PNR).

 A continuación el programa coge todas las líneas de reserva y comprueba si conectan algún nudo PNR con algún nudo perteneciente a la red de explotación, si es así, esta línea, el nudo PNR y todos los nudos PNR conectados a él, pasan a formar parte de la red de explotación. Conseguimos con esto recuperar una bolsa de potencia. Esto de repite para todas las líneas de reserva. Tenemos entones una nueva configuración del parque que se opera durante el tiempo de reparación.

Para el parque de nuestro ejemplo, si hay un fallo en la línea 2, el primer seccionador que podemos abrir es el SA. Toda la producción aguas debajo del nudo 2, la perdemos.

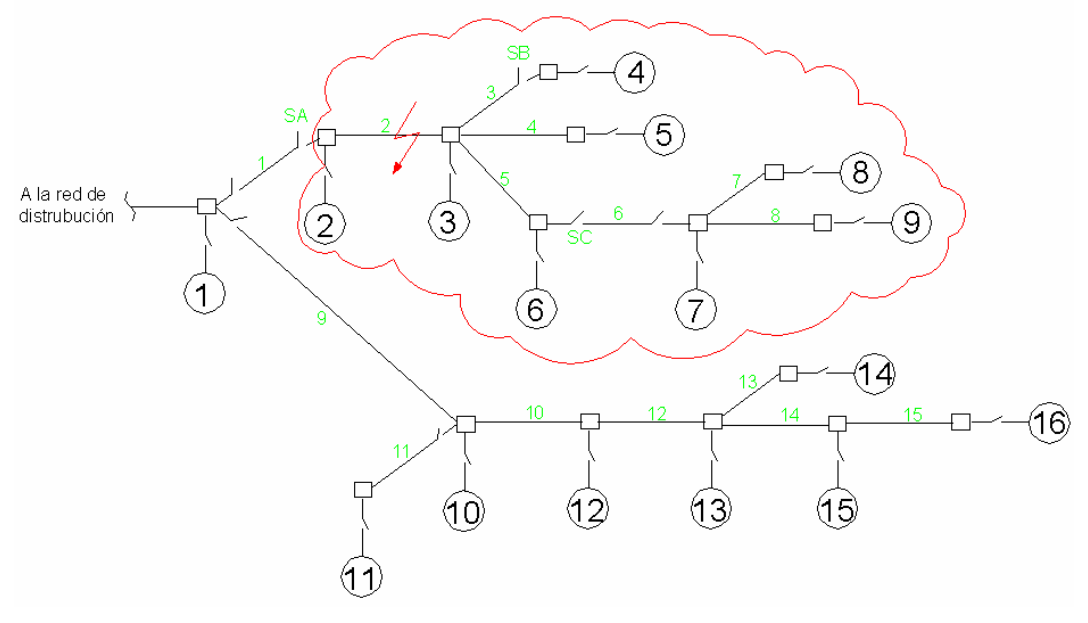

**Figura 7.12** 

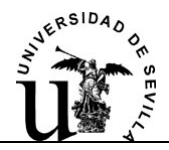

 Resultados intermedios del programa, como el vector de nudos que pierdo y que no pierdo, debido al fallo (cuadro 7.13)

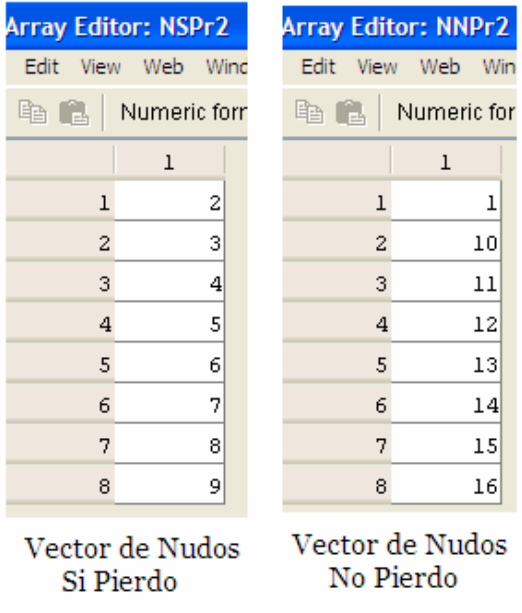

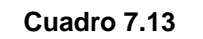

Dándole como entrada a la función Nudoirrecup el nudo 2, esta recorre la red aguas abajo del nudo 2 y ve que podemos abrir el SB para recuperar el nudo 4. Por otro lado, el nudo 5 es irrecuperable. El seccionador SC se puede abrir y tenemos aislado el fallo. La función Nudoirrecup nos devuelve un vector llamado NI con los nudos irrecuperables 2, 3, 5 y 6.

| <b>Array Editor: NI</b> |                       |  |   | <b>Array Editor: NRc</b> |   |
|-------------------------|-----------------------|--|---|--------------------------|---|
|                         | Edit View Web Wir     |  |   | Edit View Web Wir        |   |
|                         | <b>陶 ■ Mumeric fo</b> |  |   | la a Numeric fo          |   |
|                         |                       |  |   |                          |   |
|                         | 2                     |  |   |                          |   |
| 2                       | 3                     |  | 2 |                          |   |
| з                       | 5                     |  | 3 |                          | 8 |
|                         | 6                     |  |   |                          |   |

**Cuadro 7.14:** Vector de nudos irrecuperables (NI) y vector de nudos recuperables (NRc)

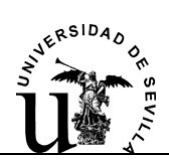

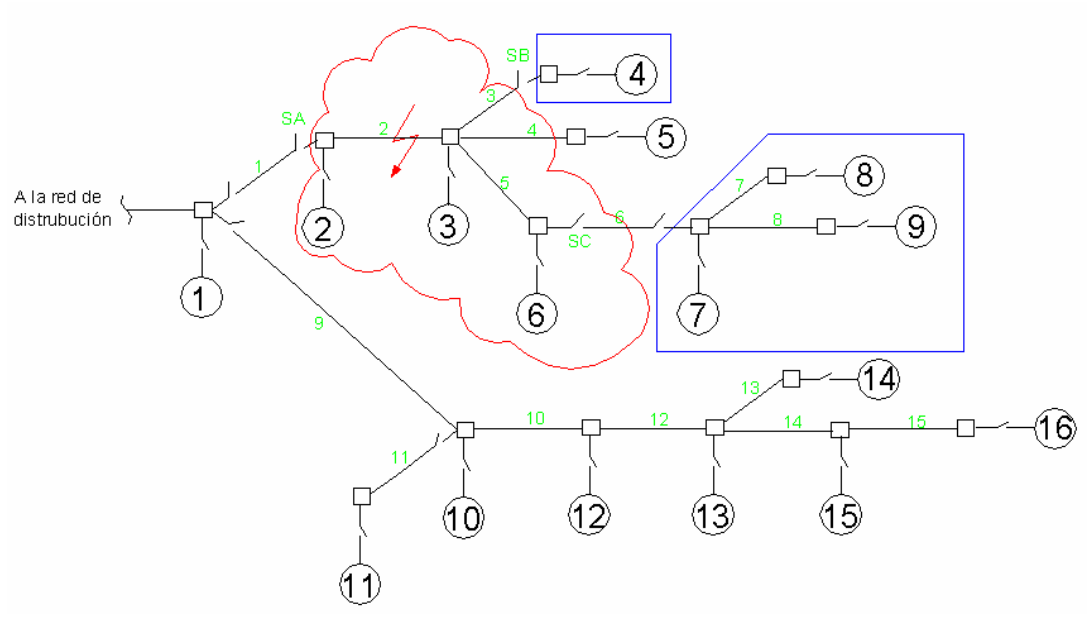

**Figura 7.13** 

Los nudos posibles de reconexión se recogen en el vector NRc y serán el 4, 7, 8 y 9. El programa mira si hay alguna línea de reserva que me conecte alguno de estos nudos. Efectivamente la línea 17 y 19 cumplen esta condición. La nueva configuración del parque para el tiempo de reparación se presenta resaltada en azul en la figura 7.14.

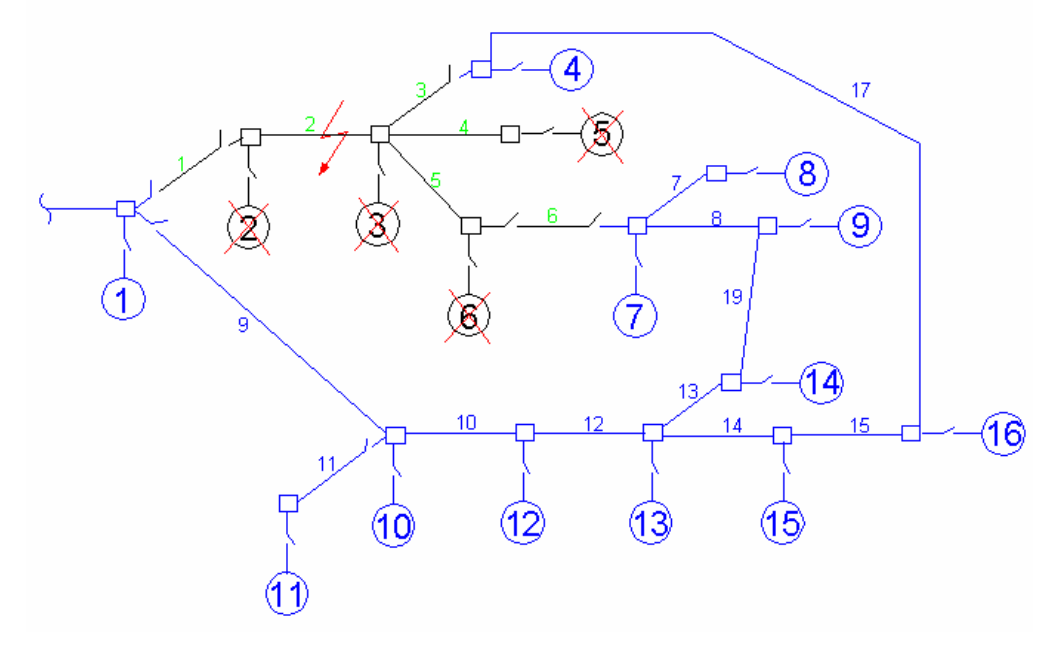

**Figura 7.14** 

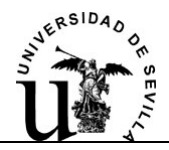

Los vectores NudoRecox y Nuevaredrecox recogen los nudos y las líneas respectivamente, que forman la nueva configuración del parque.

| <b>Array Editor: NudoRecox</b> |                   |   |              |                 | <b>Array Editor: NuevaRedrecox</b> |
|--------------------------------|-------------------|---|--------------|-----------------|------------------------------------|
| Edit<br>View                   | Web Window        | H | Edit<br>View | <b>Web</b>      | Window<br>Help                     |
| 电自由                            | Numeric format: s |   | a L          | Numeric format: | short                              |
|                                | $\!1$             |   |              | $\mathbf 1$     |                                    |
| $\mathbf 1$                    | ı                 |   | ı            | 0               |                                    |
| 2                              | 0                 |   | 2            | 0               |                                    |
| 3                              | 0                 |   | 3            | 0               |                                    |
| $\overline{4}$                 | 1                 |   | 4            | 0               |                                    |
| 5                              | 0                 |   | 5            | 0               |                                    |
| 6                              | 0                 |   | 6            | 0               |                                    |
| 7                              | ı                 |   | 7            | $\mathbf{1}$    |                                    |
| 8                              | ı                 |   | 8            | $\mathbf{1}$    |                                    |
| 9                              | ı                 |   | 9            | ı               |                                    |
| 10                             | $\mathbf{1}$      |   | 10           | $\mathbf{1}$    |                                    |
| $\mathbf{11}$                  | $\mathbf{1}$      |   | $11\,$       | $\mathbf{1}$    |                                    |
| 12                             | l                 |   | 12           | $\mathbf{1}$    |                                    |
| 13                             | l                 |   | 13           | $\mathbf{1}$    |                                    |
| 14                             | l                 |   | 14           | l               |                                    |
| 15                             | ı                 |   | 15           | 1               |                                    |
| 16                             | $\mathbf 1$       |   | 16           | 0               |                                    |
|                                |                   |   | 17           | ı               |                                    |
|                                |                   |   | 18           | 0               |                                    |
|                                |                   |   | 19           | ı               |                                    |

**Cuadro 7.15** 

**-Caso 2:** Falla una línea con seccionador solo en la cola. Se ejecuta el script "opción2". En este caso el procedimiento es el mismo. El programa busca el primer seccionador aguas arriba que aísla el fallo. Cuando llamamos a la función Nudoirrecup esta tendrá en cuenta el seccionador de la línea del fallo y me incluira el nudo destino de la línea, en el grupo de nudos posibles a reconectar.

**-Caso 3:** Falla una línea con seccionador solo en la cabecera. Se ejecuta el script "opción3". Este caso es más sencillo pues el programa no tiene que buscar seccionadores aguas arriba, directamente abre el seccionador de cabecera y aisla el fallo. Le damos como entrada a la función Nudoirrecup el nudo destino de la línea y se procede igual que en los casos anteriores.

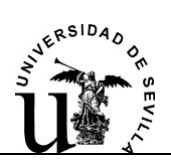

**-Caso 4:** Falla una línea con seccionador en la cola y en la cabecera. Se ejecuta el script "opción4". Este es el caso menos desfavorable. Una línea de reserva que nos conecte un nudo perdido por el fallo, nos devuelve toda la producción. Por ejemplo, ante un fallo en la línea 6, se aísla el fallo por completo, abriendo los seccionadores SD y SE. Se puede reconectar la bolsa de producción con la línea 19.

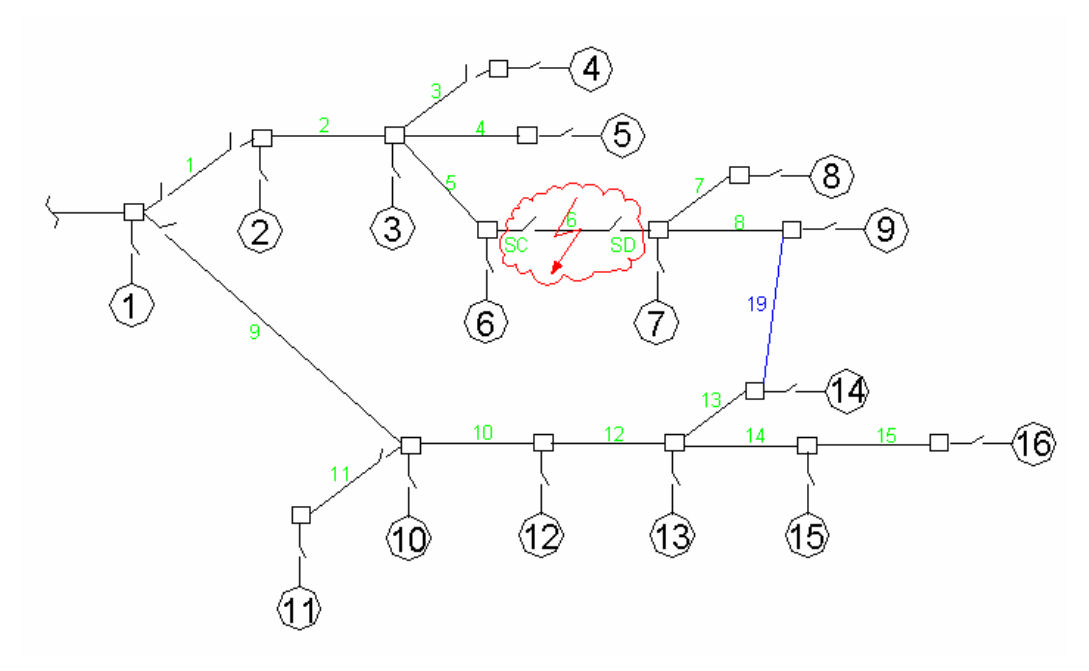

**Figura 7.15** 

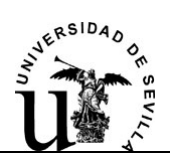

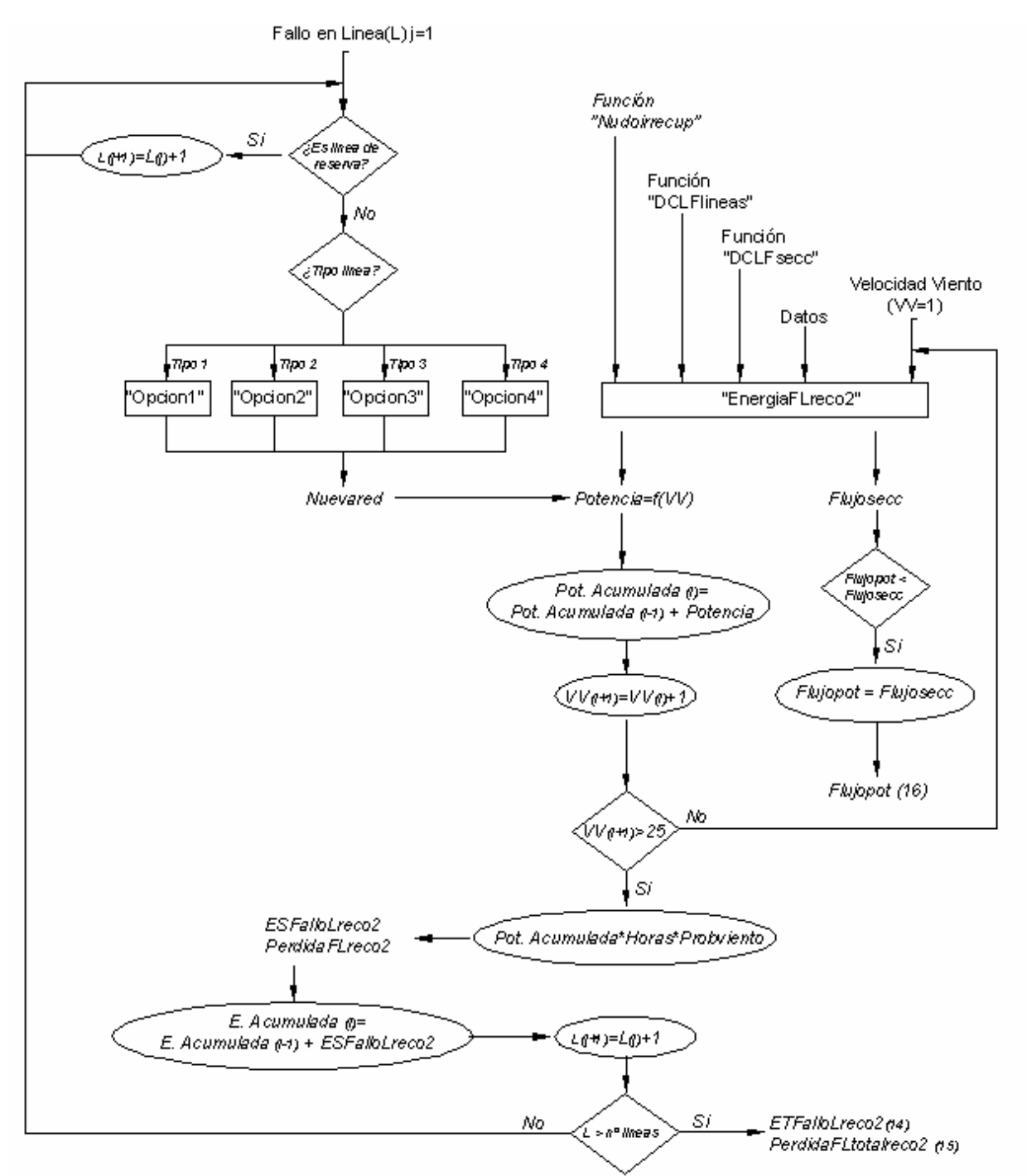

**Figura 7.16** Diagrama de bloques. Procedimiento de calculo (iv)

# **7.2.4.17.-Script "resultados"**

Este Script calcula la energía producida resultante de todos los supuestos de funcionamiento del parque. Tenemos por tanto la energía producida por un parque con configuración radial y con configuración mallada.

Se evalúan los totales de energía al precio del mercado y se obtiene la diferencia de beneficios económicos entre una y otra configuración.

El script "resultados" calcula la inversión inicial necesaria para el mallado de la red de MT del parque. La inversión se divide en dos; la necesaria para implantar las líneas de reserva y la inversión para el engrosamiento de secciones ya existentes debido a la potencia extra que deben transportar las líneas.

La inversión requerida por las líneas de reserva, se extrae de los datos de entrada proporcionados en el fichero Excel.

La inversión necesaria, en el caso de que se requieran secciones mayores en las líneas ya existente se calcula a partir de la matriz "FlujoPot". Esta matriz tiene contiene en el elemento ij el valor en kW de la máxima potencia que fluye por la línea que une los nudos i y j. El script compara la intensidad máxima admisible de la línea en las condiciones de la instalación, con esta potencia. Se valida la sección existente (lo que implica un sobrecoste igual a cero), o se rechaza proponiendo una nueva sección, lo cuál implica un sobrecoste igual a la diferencia entre el coste de la sección mayor y la sección menor.

Para analizar la rentabilidad de la inversión inicial que supone la configuración mallada del parque, se recurre al VAN (Valor Actual Neto). El VAN consiste en actualizar a valor presente los flujos de caja futuros que va a generar la configuración mallada del parque, descontando un cierto tipo de interés (tasa de actualización del dinero), y compararlos con el importe inicial de la inversión.

Los flujos de caja futuros tendrán en cuenta la posible variación del precio de la energía a través de una tasa de actualización del precio, dada como dato de entrada.

El VAN se obtiene aplicando la siguiente expresión:

$$
VAN = -I + \sum_{K=1}^{T} \frac{FC_K}{(1+i)^K}
$$

Siendo:

 I= Es la inversión inicial del capital en euros. Ésta se toma con signo menos en la expresión debido a que se trata de un desembolso de dinero.

 $FC_{k}=$  Flujo neto de caja en le año 'K-ésimo' en euros debido al mallado.

 $i=$  Tipo de interés, tasa de actualización del dinero.

T= Periodo considerado en años.

Si VAN> 0: Acometer la modificación del parque para convertirlo en mallado es rentable.

Si VAN< 0: El proyecto no es rentable.

El Programa tienen en cuenta dos periodos para los que se calcula en VAN:

- El periodo de vida útil del parque.

- El periodo de retorno de la inversión del proyecto inicial. Es decir el horizonte temporal para el cual se pretendía recuperar la inversión del parque puramente radial, para analizar desviaciones en la fecha de este hito.

Otro parámetro fuertemente influyente en el VAN (a través de los Flujos de Caja) es el precio de la energía. Por tanto se realiza un estudio del precio que debería tener la energía para que en los periodos considerados, como mínimo el VAN=0, es decir empezara a ser rentable. Como añadido se calcula el periodo en el que empezamos a tener VAN positivo para el precio actual de la energía.

# **7.2.4.18.-Script "informe"**

 Este Script crea el archivo .txt que se lanza como resultado del programa. En el se recogen datos generales del parque y todos los resultados comentados en los puntos anteriores.

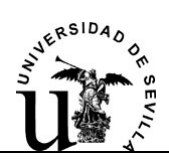

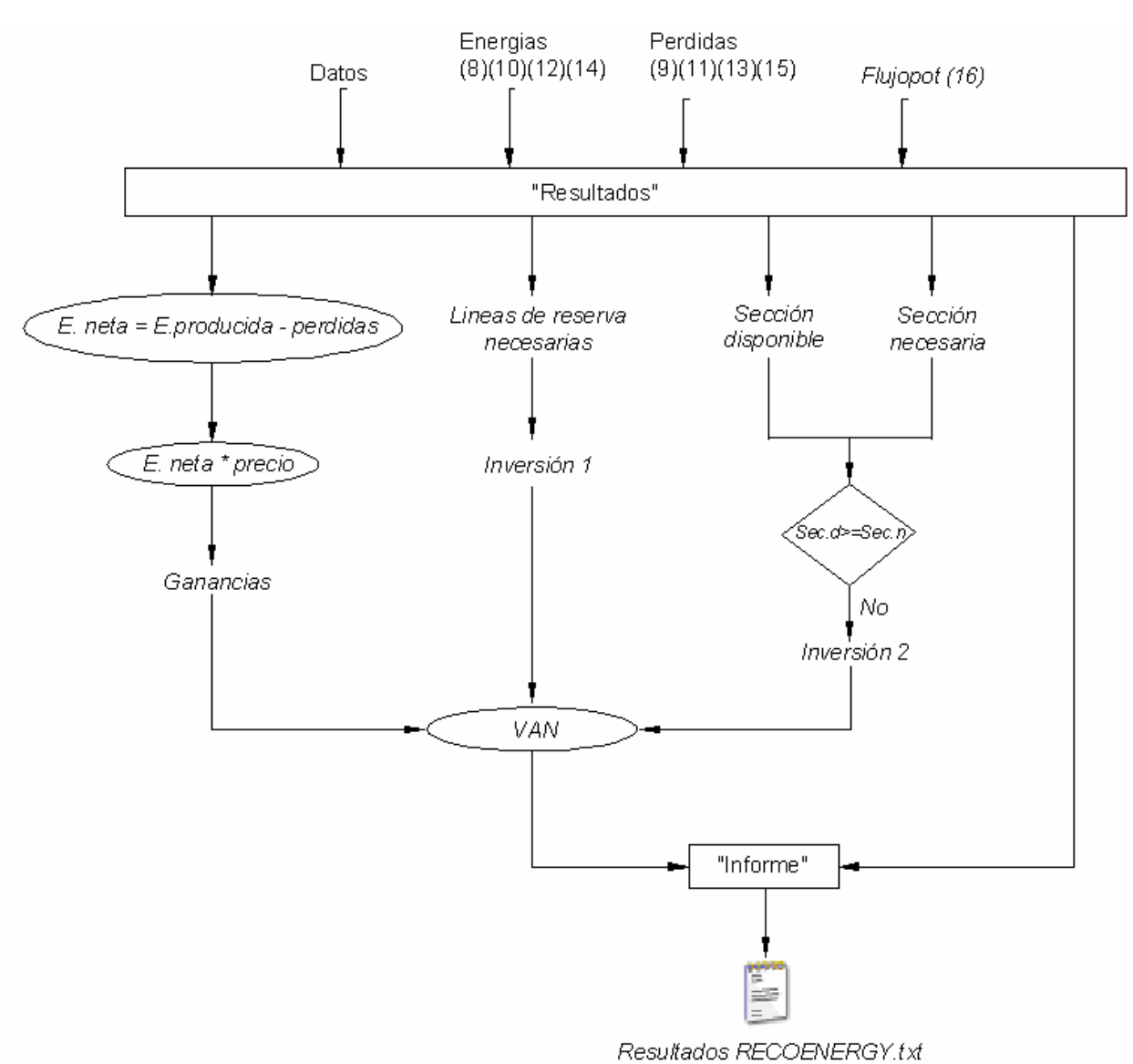

**Figura 7.17:** Diagrama de bloques. Resultados e informes.

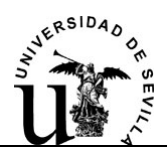

# **7.3.- Manual de usuario: RECOENERGY.**

# **7.3.1.- Introducción**

#### **7.3.1.1.- Acerca de este manual**

Este manual de usuario trata de servir de base para manejo del programa informático RECOENERGY, el cual es una herramienta para el estudiar los beneficios de la planificación mallada de parques eólicos.

Tanto este Programa como su manual de usuario han sido desarrollados en la Escuela Técnica Superior de Ingeniería de Sevilla, en el Proyecto fin de Carrera: "Herramienta de ayuda al mallado de parques eólicos".

Para implementar dicho programa se ha elegido el lenguaje de programación MATLAB. Al ser una herramienta de alto nivel, el desarrollo de programas numéricos con MATLAB puede requerir hasta un orden de magnitud menos de esfuerzo que con lenguajes de programación convencionales, como Fortran, Pascal, C/C++, Java o Visual Basic.

#### **7.3.1.2.- El programa MATLAB**

MATLAB es el nombre abreviado de "MATrix LABoratory". MATLAB es un programa para realizar cálculos numéricos con vectores y matrices. Como caso particular puede también trabajar con números escalares -tanto reales como complejos- , con cadenas de caracteres y con otras estructuras de información más complejas. Una de las capacidades más atractivas es la de realizar una amplia variedad de gráficos en dos y tres dimensiones. MATLAB posee un lenguaje de programación propio.

MATLAB es un gran programa de cálculo técnico y científico. Para ciertas operaciones es muy rápido, cuando puede ejecutar sus funciones en código nativo con los tamaños más adecuados para aprovechar sus capacidades de vectorización. En otras aplicaciones resulta bastante más lento que el código equivalente desarrollado en C/C++ o Fortran. Sin embargo, siempre es una magnífica herramienta de alto nivel para desarrollar aplicaciones técnicas, fácil de utilizar y que, como ya se ha dicho, aumenta significativamente la productividad de los programadores respecto a otros entornos de desarrollo.

Actualmente integra computación, visualización y programación en un entorno fácil de usar. El entrono de programación de Matlab comprende de una serie de usos típicos:

- Matemáticas y computación
- Desarrollo de Algoritmos
- Modelado, simulación y creación de prototipos
- Análisis, exploración y visualización de datos
- Generación de gráficos
- Desarrollo de Aplicaciones

# **7.3.2.-Presentación del programa**

La finalidad de este proyecto es proporcionar las herramientas necesarias para realizar un estudio comparativo entre diferentes tipologías de conexión de parques eólicos. El objeto de comparación será la energía no suministrada. Un parque puramente radial ante un fallo deja fuera los aerogeneradores que se encuentren aguas abajo del fallo. Habrá que estudiar si la energía que se deja de suministrar en el mercado hubiera rentabilizado el coste de conexionar el parque de forma mallada.

Para conseguir este objetivo, el programa simula el fallo de los componentes principales de la instalación, como son las líneas de la red de MT y los aerogeneradores. Para simular las faltas se tendrá en cuenta la tasa de fallo de cada componente. El programa estudia la posibilidad de aislar el fallo y si es posible reconectar bolsas de potencia que se hayan perdido a raíz del fallo. La reconexión de estas bolsas de potencia es lo que determina el beneficio de la red mallada.

La implementación de este algoritmo, conlleva la estructuración de un conjunto de funciones y ficheros coordinados entre sí, que se ejecutan dentro del entorno que ofrece 'Matlab'.

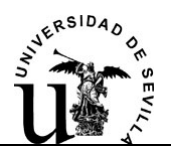

# **7.3.3.- Descripción de la información a tratar**

De cara a la mejor comprensión global del programa por parte del usuario se ha desarrollado este apartado donde se expone la forma de la información que es necesaria. De esta forma el usuario puede hacerse una idea del alcance de la información requerida y de las hipótesis en las que se basa el programa.

El cálculo de las distintas configuraciones del parque debido a la posible reconexión de bolsas de potencia y el cálculo de la energía suministrada en cada configuración, se traduce en un proceso iterativo que está sujeto a una serie de hipótesis:

- 1- El parque eólico en estudio se podrá representar como un grafo tipo árbol, donde los nudos representarán los aerogeneradores y los arcos, las líneas de media tensión que los interconectan.
- 2- El nudo raíz u origen del grafo representará a la subestación o al aerogenerador más cercano a ella, dado que es posible que varios promotores compartan la misma subestación. Es a través de este nudo por donde se realiza la evacuación de la potencia generada. El nudo raíz se numerará como Nudo 1.
- 3- La numeración de los nudos se hará de forma creciente a medida que nos vamos alejando del nudo raíz. Es decir en un arco (línea) que conecte dos nudos (aerogeneradores), la numeración de su nudo origen será menor que la de su nudo destino, tomando como origen el nudo más cercano al nudo raíz.
- 4- La numeración de los arcos no es relevante. Si es necesario especificar en los datos de entrada al programa los nudos que conectan.

En la figura 7.18 quedan reflejadas las anteriores hipótesis.

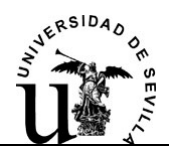

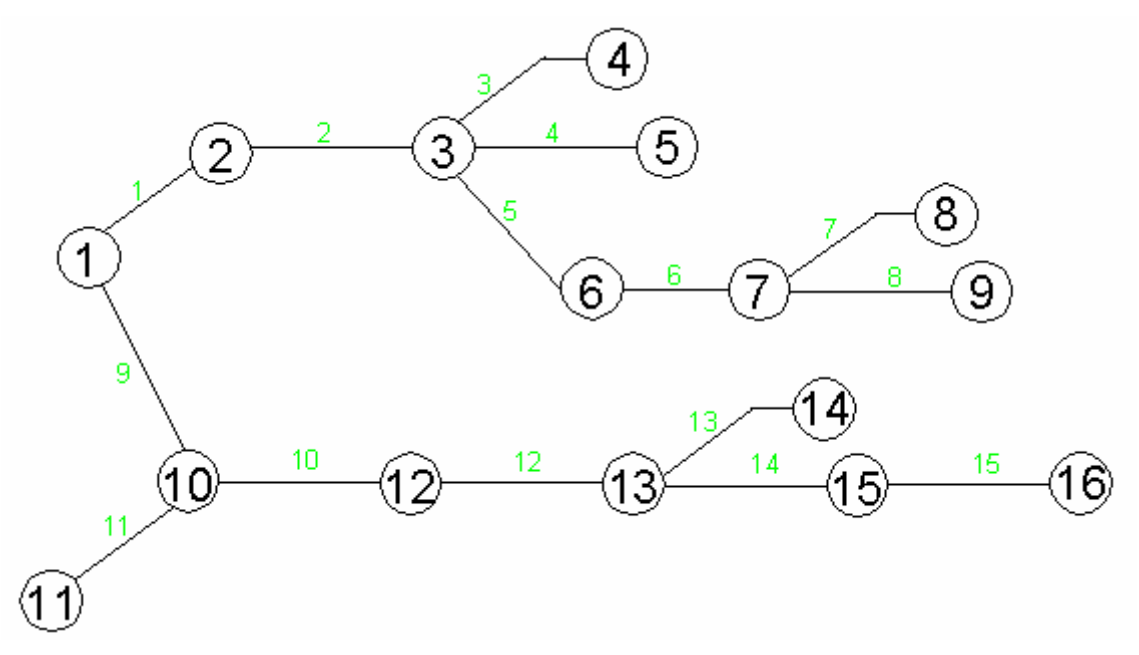

**Figura 7.18**: Ejemplo de Grafo

- 5- El cálculo de las perdidas Joule por las líneas se calculará realizando un reparto de carga en continua (DCLF), para conocer el flujo de potencia por las líneas. El DCLF da una buena aproximación a la realidad.
- 6- La tensión en el parque se considerará constante e igual a la de la red de evacuación, con lo cual  $V_{pu}=1$ . Se considera que no hay flujo de potencia reactiva.
- 7- Para solucionar el algoritmo del reparto de carga se partirá de un perfil plano de potencias.
- 8- Atendiendo a las hipótesis anteriores el calculo de las perdidas por la línea que conecta al nudo i con el j se llevara a cabo como:

$$
P_{ij-LOSS} = R_{ij} \cdot |I|^2 = R_{ij} \cdot \frac{P_{ij}^2 + Q^2}{V^2} \approx \frac{HIPOTESIS}{HPT} \rightarrow \approx R_{ij} \cdot P_{ij}^2
$$

- 9- Los datos de viento estarán referidos a un nudo, en concreto este nudo será el Nudo 1 y será el nudo de referencia para los datos de viento.
- 10- Si se tuvieran datos de otras posiciones diferentes a la posición del nudo de referencia (Nudo 1), se incluirán como datos de entrada a través de una matriz de correlación de vientos que pedirá el programa al inicio de la ejecución del mismo.

11- La altura de referencia para los datos de viento (K y C de Weibull) será de 10 m.

- 12- Se considera red de explotación normal a la red radial que configura el parque eólico a través de la cual se explota el parque cuando las líneas de reserva están abiertas, es decir en condiciones normales de operación.
- 13- No se producirá más de un fallo simultáneamente.

# **7.3.4.- Entradas del programa**

La introducción de los datos requeridos por el programa, se realiza a través de un archivo Excel. La correcta cumplimentación de todos los datos es esencial y este apartado detalla como se deben introducir los datos de partida. Podemos diferenciar seis grupos de datos:

1-Datos generales de la red de evacuación, características del terreno del emplazamiento, datos económicos, etc.

2-Datos de los distintos aerogeneradores de los que se dispone.

- 3-Datos de los emplazamientos de los aerogeneradores (nudos).
- 4-Datos de vientos, matriz de correlación, etc.
- 5-Datos de las líneas de la red de MT.

6-Datos de los cables propuestos para la red de MT.

Cada grupo de datos se recoge en una hoja de archivo Excel. El archivo de recogida de datos se denomina "Datos RECOENERGY.xls". Es importante que la ubicación de este archivo corresponda con la de los ficheros de comandos de MATLAB, pues es desde esta ruta donde MATLAB coge la información necesaria para ejecutar el programa RECOENERGY.

Si se van a realizar distintos ensayos probando diferentes configuraciones, se aconseja guardar copias de los diferentes ficheros de datos de entrada en otra carpeta, o simplemente cambiar el nombre del archivo. Por ejemplo añadiendo un indicador del numero de ensayo: Datos RECOENERGY (1).xls, Datos RECOENERGY (2).xls, etc. El programa lee los datos siempre del mismo del archivo, por ello si se quiere conservar un histórico de los ensayos se aconseja este simple truco.

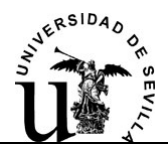

#### **7.3.4.1.- Datos Generales**

En esta hoja del archivo de recogida de datos se introducen datos de carácter general y comunes a todo el parque.

-Potencia y Tensión de referencia, son las características de la red de evacuación de la potencia. Se deben introducir en MVA y kV, respectivamente.

-Coeficiente de fricción, es el parámetro que mide la rugosidad del terreno sobre el cual esta emplazado el parque. Se usa para la extrapolación vertical de velocidades de viento. De acuerdo con la ecuación:

$$
\frac{v}{v_0} = \left(\frac{h}{h_0}\right)^{\alpha}
$$

Siendo  $\alpha$  el coeficiente de fricción; con  $v_0$  es la velocidad del viento a la altura h<sub>0</sub> (ambos datos conocidos) y h la altura a la cual queremos calcular la velocidad del viento v

-Factor de forma (K). Factor de forma, de la distribución de Weibull. Usada para la determinación de la distribución de probabilidades de viento. Los datos de vientos estarán referidos al Nudo de referencia.

-Factor de escala (C). Factor de escala, de la distribución de Weibull, expresado en m/s. Usado para la determinación de la distribución de probabilidades de viento. Los datos de vientos estarán referidos al Nudo de referencia.

-Precio de la energía, es el precio medio anual de la energía en el mercado de la electricidad. Se usa para evaluar el beneficio económico aproximado que reporta el parque. Se introduce en Cent€/kWh.

-Costes fijos por líneas. Se utiliza para evaluar la inversión inicial para la adecuación del parque en configuración mallada. Debe incluir todos los costes independientes de la longitud de las líneas. Por ejemplo seccionadores, terminales de conexión, etc. Este valor vendrá expresado en €.

-Costes variables por líneas. Se utiliza para evaluar la inversión inicial para la adecuación del parque en configuración mallada. Debe incluir los costes dependientes de la longitud de las líneas, por ejemplo, la excavación de zanjas, conductores, tubos de polietileno, etc. Este valor vendrá expresado en €/km.

-Pay-Back del proyecto inicial, sin configuración mallada. Periodo de retorno de la inversión del proyecto inicial sin configuración mallada. Se expresa en años.

-Vida útil del Parque. Se expresa en años. Es el tiempo que se prevé que el parque eólico estará en funcionamiento.

-Tasa de incremento del precio de la Energía. Este parámetro refleja las variaciones del precio de la energía, para los años funcionamiento del Parque eólico. Actualizando el precio actual.

-Tasa de descuento. Tipo de interés, que se descuenta, para actualizar los flujos de caja futuros. Necesario para evaluar la rentabilidad de una inversión.

| Potencia de referencia (MVA)                                                                                                 | 10              |
|----------------------------------------------------------------------------------------------------|-----------------|
| Tensión de referencia ( kV )                                                                                                 | 20 <sup>1</sup> |
| Coeficiente de fricción                                                                                                    | 0.1             |
| Factor de forma-Weibull (K)                                                                                                  | 2.1             |
| Factor de escala-Weibull (C)                                                                                                 | 9.7             |
| Precio de la energía (centEuros/kWh)                                                                                         | 7.778           |
| <b>Costes fijos por linea (Euros)</b>                                                                                        | 1714.12         |
| Costes variables por linea (Euros/km)                                                                                        | 48500.6         |
| Pay-Back del proyecto inicial, sin configuración mallada (Año                                                                | 10              |
| Viva útil del Parque (Años)                                                                                                  | 20              |
| Tasa de incremento del precio de la Energía (%)                                                                              | 1               |
| Tasa de descuento (%)                                                                                                    | 6.12            |
| $\triangleright$ $\triangleright$ In $\Lambda$ Generales $\Lambda$ Maguinas $\Lambda$ Mudos $\Lambda$ Matriz de correlacion. | Tineas / Cables |

**Cuadro 7.16:** Datos Generales

#### **7.3.4.2.- Datos de Máquinas**

En esta hoja del archivo Excel se introducen los datos referentes a los distintos tipos de maquinas que se desean evaluar.

Se pueden introducir un nuevo tipo de aerogenerador sin más que añadir una nueva columna, rellenándola correctamente. Los datos imprescindibles para la ejecución del programa RECOENERGY se detallan a continuación:

-Potencia. Potencia nominal del aerogenerador, expresada en kW.

-Altura máxima y mínima de torre. Expresada en metros. Acotan la altura del rotor de la maquina, para la extrapolación vertical de la velocidad del viento.

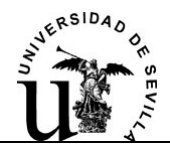

-Curva de potencia. Imprescindible para conocer la potencia que entrega la maquina para cada velocidad de viento. La potencia vendrá expresada en kW.

|                                                                 | TIPO <sub>1</sub>  | TIPO <sub>2</sub>       | TIPO <sub>3</sub> |
|-----------------------------------------------------------------|--------------------|-------------------------|-------------------|
| Marca                                                           | NEG-Micon          | Bazán Bonus             | Ecotecnia         |
| Modelo                                                          | NM 600 (Paso Fijo) | BB-1300 (Paso Variable) | E62 (Paso Fijo)   |
| Potencia (kW)                                                   | 600                | 1300                    | 1300              |
| Altura min (m)                                                  | 30                 | 50                      | 60                |
| Altura max (m)                                                  | 100                | 70                      | 80                |
| Coste Aerogenerador (Euros                                      | 400000             | 1300000                 | 997000            |
| Coste torre (Euros/m)                                           | 1000               | 1500                    | 1500              |
| <b>Coste Cimentacion (Euros)</b>                                | 70000              | 80000                   | 80000             |
| Curva de potencia (kW)                                          |                    |                         |                   |
| 1 m/s<br>Velocidad del viento:                                  | 0                  | 0                       | 0                 |
| 2 m/s                                                           | $\overline{0}$     | O                       | $\frac{0}{7}$     |
| $3 \, \text{m/s}$                                               | $\overline{0}$     | 0                       |                   |
| $4 \, \text{m/s}$                                               | 21,2               | 32,1                    | 42                |
| $5 \, \text{m/s}$                                               | 49,3               | 91,6                    | 96                |
| $6 \, \text{m/s}$                                               | 83,2               | 172.5                   | 173               |
| 7 <sub>ms</sub>                                                 | 130,7              | 291,2                   | 262               |
| $8 \, \text{m/s}$                                               | 202                | 439,3                   | 403               |
| $9 \, \text{m/s}$                                               | 280,8              | 604,3                   | 583               |
| $10$ m/s                                                        | 361,6              | 770,6                   | 785               |
| $11$ m/s                                                        | 433,7              | 928,7                   | 980               |
| $12 \, \text{m/s}$                                              | 498,6              | 1072                    | 1128              |
| $13 \text{ m/s}$                                                | 548,1              | 1183                    | 1239              |
| $14 \, \text{m/s}$                                              | 577,3              | 1250                    | 1306              |
| $15 \, \text{m/s}$                                              | 596                | 1282                    | 1338              |
| $16$ m/s                                                        | 602                | 1294                    | 1350              |
| $17 \, \text{m/s}$                                              | 601,9              | 1298                    | 1343              |
| $18$ m/s                                                        | 593,4              | 1300                    | 1317              |
| $19 \, \text{m/s}$                                              | 571,3              | 1300                    | 1279              |
| $20$ m/s                                                        | 545,6              | 1300                    | 1237              |
| $21 \text{ m/s}$                                                | 524,7              | 1300                    | 1195              |
| $22 \, \text{m/s}$                                              | 510                | 1300                    | 1166              |
| $23 \, \text{m/s}$                                              | 500,7              | 1300                    | 1141              |
| $24 \, \text{m/s}$                                              | 478,7              | 1300                    | 1132              |
| $25 \, \text{m/s}$                                              | 457,7              | 1300                    | 1129              |
|                                                                 |                    |                         |                   |
| H Generales Maquinas / Nudos / Matriz de correlacion / Lineas / |                    |                         |                   |

**Cuadro 7.17:** Datos de Maquinas

#### **7.3.4.3.- Datos de Nudos**

En esta hoja del archivo Excel se recogen los datos necesarios de los emplazamientos para los aerogeneradores. Los aerogeneradores en su emplazamiento conformarán los nudos de la red de explotación del parque.

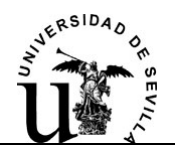

La tabla de recogida de datos, tendrá tantas filas como nudos tenga nuestra red.

El Nudo 1 será el nudo raíz u origen del grafo y representará a la subestación o al aerogenerador más cercano a ella. Es a través de este nudo por donde se realiza la evacuación de la potencia generada. Se establece el Nudo 1 como nudo de referencia, los datos de vientos estarán referidos a él.

-Tipo de maquina. Se elegirá un tipo de maquina acorde con los tipos definidos en los "Datos de Maquinas" del apartado anterior. Siguiendo el ejemplo de la imagen 7.2 se podría elegir entre tres tipos de maquinas. Tipo 1, Tipo 2 y Tipo 3, introduciríamos en la casilla "Tipo de Maquina" el valor 1,2 ó 3 de acuerdo con el tipo elegido. En el caso de asignar al Nudo 1 la subestación, este nudo no tiene producción y se define para este caso el Tipo de Maquina "0". Introducimos el valor cero en la casilla para definir este nudo como la Subestación.

-Coordenadas X, Y y Z. Coordenadas geográficas de la posición de los aerogeneradores. Estos datos son prescindibles para el funcionamiento de la aplicación.

-Altura de torre. Expresada en metros, es la altura de cada aerogenerador en cada nudo. Se usa para evaluar el recurso del viento a la altura del rotor de la maquina.

-Tasa de fallos anual. Número de veces al año que se produce un fallo en el aerogenerador de cada nudo, provocando la parada de este y la consecuente pérdida de producción.

-Tiempo de reparación. Expresado en horas. Es el tiempo que transcurre desde que se produce la avería en la maquina hasta que se repara y está de nuevo disponible para la producción de energía. Depende de los nudos, pues cada nudo puede tener un tipo de maquina, y cada nudo puede tener una accesibilidad diferente.

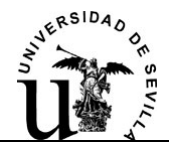

|               | Tipo de<br><b>Maquina</b> | $\mathbf x$ | $\mathbf v$ | z               | Altura de<br>torre (m) | Tasa de<br>fallos anual | Tiempo de<br>reparación (h) |
|---------------|---------------------------|-------------|-------------|-----------------|------------------------|-------------------------|-----------------------------|
| Nudo 1 (ref.) | $\overline{2}$            | 21          | 21          | 21              | 70                     | 0.25                    | 48                          |
| Nudo 2        | $\overline{2}$            | 22          | 22          | 22              | 70                     | 0.25                    | 48                          |
| Nudo 3        | $\overline{2}$            | 23          | 23          | 23              | 70                     | 0.25                    | 48                          |
| Nudo 4        | $\overline{2}$            | 24          | 24          | 24              | 70                     | 0.25                    | 48                          |
| Nudo 5        | $\overline{2}$            | 25          | 25          | 25              | 70                     | 0.25                    | 48                          |
| Nudo 6        | $\overline{2}$            | 26          | 26          | 26              | 70                     | 0.25                    | 48                          |
| Nudo 7        | $\overline{2}$            | 27          | 27          | 27              | 70                     | 0.25                    | 48                          |
| <b>Nudo 8</b> | $\overline{2}$            | 28          | 28          | 28              | 70                     | 0.25                    | 48                          |
| Nudo 9        | $\overline{2}$            | 29          | 29          | 29              | 70                     | 0.25                    | 48                          |
| Nudo 10       | 3                         | 30          | 30          | 30 <sub>2</sub> | 80                     | 0.25                    | 48                          |
| Nudo 11       | $\overline{3}$            | 31          | 31          | 31              | 80                     | 0.25                    | 48                          |
| Nudo 12       | $\overline{3}$            | 32          | 32          | 32              | 80                     | 0.25                    | 48                          |
| Nudo 13       | $\overline{3}$            | 33          | 33          | 33              | 80                     | 0.25                    | 48                          |
| Nudo 14       | 3 <sup>2</sup>            | 34          | 34          | 34              | 80                     | 0.25                    | 48                          |
| Nudo 15       | 3.                        | 35          | 35          | 35              | 80                     | 0.25                    | 48                          |
| Nudo 16       | 3.                        | 36          | 36          | 36              | 80                     | 0.25                    | 48                          |

**Cuadro 7.18:** Datos de Nudos

#### **7.3.4.4.- Matriz de correlación**.

Esta hoja del archivo Excel contiene una tabla con 25 columnas, una por cada velocidad de viento (1 m/s, 2 m/s, 3 m/s…..25 m/s) y tantas filas como nudos tiene la red del parque.

La matriz que representa esta tabla de datos, relaciona la velocidad del viento en el nudo de referencia, con la velocidad del viento en cualquier otro nudo. El elemento ij de la matriz será la tasa de incremento (o decremento) de velocidad del viento en el nudo i, con respecto al nudo de referencia, cuando en este sopla un viento de j m/s. A modo de ejemplo, si en el nudo de referencia sopla el viento a 10 m/s, y tenemos datos de que en ese mismo instante en el emplazamiento del nudo 12, la velocidad del viento es de 15 m/s. Entonces el valor del elemento (12,10) de la matriz será de 1,5 pues la velocidad en el nudo 12 es un 50% mayor que en el nudo de referencia. Si para esta misma situación en el nudo 5 sopla un viento de 8 m/s, entonces el elemento (5,8) de la matriz será de 0,8, pues la velocidad en el nudo 5 es un 80 % la velocidad en el nudo de referencia.

Si en un nudo el viento sopla a la misma velocidad que en la referencia el elemento correspondiente de la matriz será 1. De hecho los parques eólicos se configuran para que correlacionen bien, sobre todo a velocidades altas. Cuando en un nudo sopla el viento a velocidad alta, interesa que en los demás nudos el viento

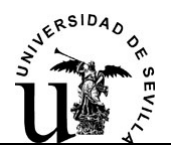

también sople a velocidad alta para obtener la mayor producción de energía. Las diferencias entre velocidades no serán normalmente tan grandes como en el ejemplo, los valores de la matriz estarán siempre alrededor de la unidad.

En el caso en que no se disponga de datos adicionales de viento, no se rellenará la matriz y la aplicación tomará por defecto una matriz genérica rellena con unos. Dicha solución no dista en exceso de la realidad.

Se introducirán los datos en la matriz en su celda correspondiente y los datos no conocidos se rellenaran con "1". Es importante terminar de rellenar los datos no conocidos con el valor unidad, de otro modo la aplicación no reconocerá las dimensiones de la matriz y se tomará el valor por defecto.

Los modelos matemáticos para la extrapolación espacial del viento son algoritmos matemáticos muy complejos, nada fácil de implementar. Estos modelos tienen acotado su uso a un tipo de orografía determinada, que cumpla multitud de relaciones. Es esta última característica la que ha llevado a que la matriz de datos de correlación de vientos se deje como entrada del usuario. La extrapolación espacial de velocidades de viento por parte de la aplicación habría requerido de datos minuciosos acerca del terreno del enlazamiento del parque, además de numerosas restricciones en el tipo de orografía. Se perdería en tal caso la generalidad de la herramienta RECOENERGY, una de sus características más importantes.

Los datos de viento son conocidos y celosamente guardados por los promotores de parques eólicos. Así que se dejan como datos de entrada a la aplicación a través de esta matriz.

#### **7.3.4.5.- Datos de Líneas**.

En esta hoja del archivo Excel se recogen los datos necesarios de las líneas que conforman la red de media tensión (MT).

-Nudo origen y destino. Son importantes estos campos pues determinan que nudos conecta cada línea.

-Longitud. Expresada en km, se usa para obtener la impedancia de las líneas, para las perdidas, y para obtener un presupuesto aproximado, para la inversión.

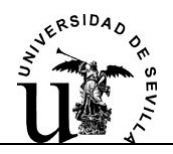

-Sección. Expresada en mm<sup>2</sup>, es la sección del conductor de MT seleccionado para la línea en cuestión. Es necesario para comprobar si el conductor es capaz de soportar la potencia extra reconectada.

-Factor de corrección - Instalación. Es el factor de minoración de la intensidad máxima admisible del conductor, debido a las condiciones de instalación (profundidad de enterramiento, directamente enterrado, bajo tubo, etc.). Se usa para comprobar si el conductor es capaz de soportar la potencia extra reconectada.

-Tasa de fallos anual. Numero de veces al año que se prevé que falle una línea por km de ésta. Provocando la desconexión de una parte de la red de MT para su reparación.

-Tiempo de reposición. Expresado en horas, es el tiempo que transcurre desde que ocurre el fallo y saltan las protecciones, hasta que un retén o telemandadamente se actúa en la aparamenta pertinente para aislar el circuito donde se produjo el fallo.

-Tiempo de reparación. Expresado en horas, es el tiempo que transcurre desde que se repone el servicio tras un fallo, aislando el circuito pertinente, hasta que se repara la avería y el parque puede operar en condiciones normales.

- Tipo de línea. Las celdas de remonte y de salida de línea, sitas en la torre de cada aerogenerador, pueden tener seccionador en ambas celdas, en solo una o en ninguna de las dos. Atendiendo a esta casuística de opciones se definen 5 tipos de líneas:

-Línea Tipo 1: No tiene seccionadores.

-Línea Tipo 2: Tiene seccionador solo en la cabecera de la línea.

-Línea Tipo 3: Tiene seccionador solo en la cola de la línea.

-Línea Tipo 4: Tiene seccionadores en la cola y en la cabecera de la línea.

-Línea Tipo 5: Son líneas de reserva y es indiferente los seccionadores que tengan pues en condiciones normales al menos uno estará abierto.

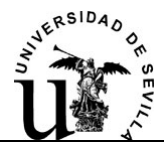

|                    | <b>Nudo</b><br>Origen | <b>Nudo</b><br><b>Destino</b> | Longitud<br>(km) | <b>Sección</b><br>(mm2) | <b>Factor</b> de<br>corrección-instalación                                     | <b>Tasa de fallos</b><br>(nº fallos/km)    | <b>Tiempo de</b><br>reposicion (h) | <b>Tiempo de</b><br>reparacion (h) | <b>Tipo de</b><br>linea |
|--------------------|-----------------------|-------------------------------|------------------|-------------------------|--------------------------------------------------------------------------------|--------------------------------------------|------------------------------------|------------------------------------|-------------------------|
| Linea <sub>1</sub> | 1                     | $\overline{2}$                | 0.8              | 240                     | 0.88                                                                           | 0.2                                        | 3.                                 | 36                                 | $\overline{4}$          |
| Linea 2            | $\overline{2}$        | 3.                            | 0.4              | 240                     | 0.88                                                                           | 0.2                                        | 3                                  | 36                                 |                         |
| Linea 3            | 3                     | 4                             | 0.4              | 95                      | 0.88                                                                           | 0.2                                        | 3                                  | 36                                 | 3                       |
| Linea 4            | 3                     | 5                             | 0.4              | 95                      | 0.88                                                                           | 0.2                                        | 3                                  | 36                                 |                         |
| Linea <sub>5</sub> | 3                     | 6                             | 0.4              | 95                      | 0.88                                                                           | 0.2                                        | 3                                  | 36                                 |                         |
| Linea <sub>6</sub> | 6                     | $\overline{7}$                | 0.4              | 95                      | 0.88                                                                           | 0.2                                        | $\overline{3}$                     | 36                                 | 4                       |
| Linea 7            | 7                     | $\boldsymbol{8}$              | 0.4              | 95                      | 0.88                                                                           | 0.2                                        | 3                                  | 36                                 |                         |
| Linea 8            | 7                     | 9                             | 0.4              | 95                      | 0.88                                                                           | 0.2                                        | 3                                  | 36                                 |                         |
| Linea 9            | $\overline{1}$        | 10                            | 0.8              | 240                     | 0.88                                                                           | 0.2                                        | 3                                  | 36                                 | $\overline{2}$          |
| Linea 10           | 10                    | 12                            | 0.4              | 150                     | 0.88                                                                           | 0.2                                        | 3                                  | 36                                 |                         |
| Linea 11           | 10                    | 11                            | 0.4              | 95                      | 0.88.                                                                          | 0.2                                        | 6                                  | 50                                 | $\overline{2}$          |
| Linea 12           | 12                    | 13                            | 0.4              | 95                      | 0.88                                                                           | 0.2                                        | 4                                  | 100                                |                         |
| Linea 13           | 13 <sub>1</sub>       | 14                            | 0.4              | 95                      | 0.88                                                                           | 0.2                                        |                                    | 100                                | 3                       |
| Linea 14           | 13                    | 15                            | 0.4              | 95                      | 0.88                                                                           | 0.2                                        | 4                                  | 100                                | $\overline{2}$          |
| Linea 15           | 15                    | 16                            | 0.4              | 95                      | 0.88                                                                           | 0.2                                        | 4                                  | 100                                |                         |
| Linea 16           | 3                     | 10                            | 0.3              | 400                     | 0.88                                                                           | 0.2                                        | 4                                  | 100                                | 5                       |
| Linea 17           | $\overline{4}$        | 16                            | 0.3              | 400                     | 0.88                                                                           | 0.2                                        |                                    | 145                                | 5                       |
| Linea 18           | 6                     | 13                            | 0.4              | 400                     | 0.88                                                                           | 0.2                                        | 5                                  | 45                                 | 5                       |
| Linea 19           | 9                     | 14                            | 0.4              | 400                     | 0.88                                                                           | 0.2                                        | 5                                  | 87                                 | 5                       |
|                    |                       |                               |                  |                         | + ▶ H Generales / Maquinas / Nudos / Matriz de correlación → Lineas / Cables / | $\vert\!\vert\!\vert\!\vert\!\vert\!\vert$ |                                    | IIII                               | $\,$                    |

**Cuadro 7.19:** Datos de líneas

#### **7.3.4.6.- Datos de Cables**

En esta hoja del archivo Excel se recogen los datos necesarios de los cables elegidos para de las líneas que conforman la red de media tensión (MT). Introducidos en orden creciente de secciones.

-Sección. Expresada en mm<sup>2</sup>, es la sección del cable.

-Intensidad máxima admisible (I max.). Vendrán expresados en amperios (A). Es la intensidad máxima que soporta el conductor. Dato aportado por el fabricante de cables.

-Resistencia (R) y Reactancia (X). Vendrán expresados en ohmios por kilómetro, (Ω/km). Son proporcionados por el fabricante de los conductores.

-Precio. Se utiliza para evaluar la inversión necesaria para la adecuación del parque en configuración mallada, en caso de ser necesario en engrosamiento de líneas ya existentes. El precio se referirá a un metro de circuito, es decir que en caso de que el circuito este formado por una terna de cables unipolares, se habrá de tener en cuenta que un metro de circuito lo forma tres metros de cable. Este valor vendrá expresado en € por metro de circuito.

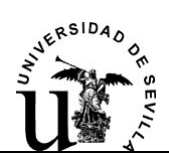

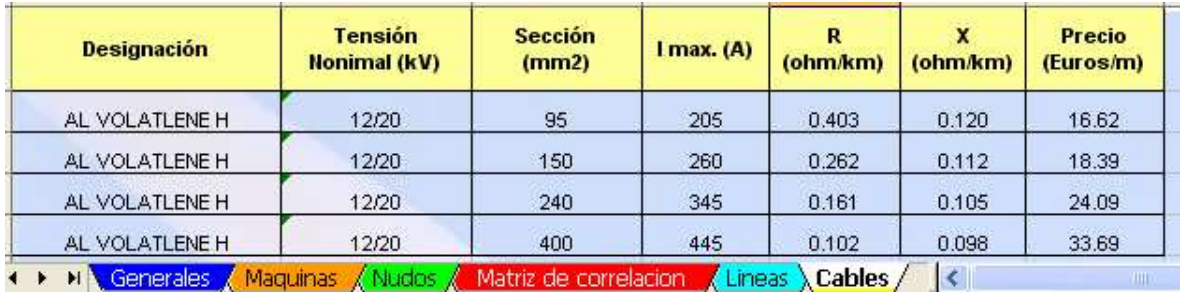

**Cuadro 7.20:** Datos de cables.

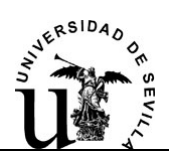

# **7.3.5.-Ejecución del programa**

 Como ya se comentó en apartados anteriores, el programa RECOENERGY ha sido implementado en Matlab. Ha continuación se describen los pasos ha seguir para la correcta ejecución del programa.

1.- Para ejecutar el programa, es necesario iniciar la sesión de Matlab. Para ello se clica sobre el icono correspondiente o se accede a la aplicación a través del menú de inicio.

2.- Una vez abierto Matlab, aparece el entorno de trabajo de la aplicación (Figura 7.19).

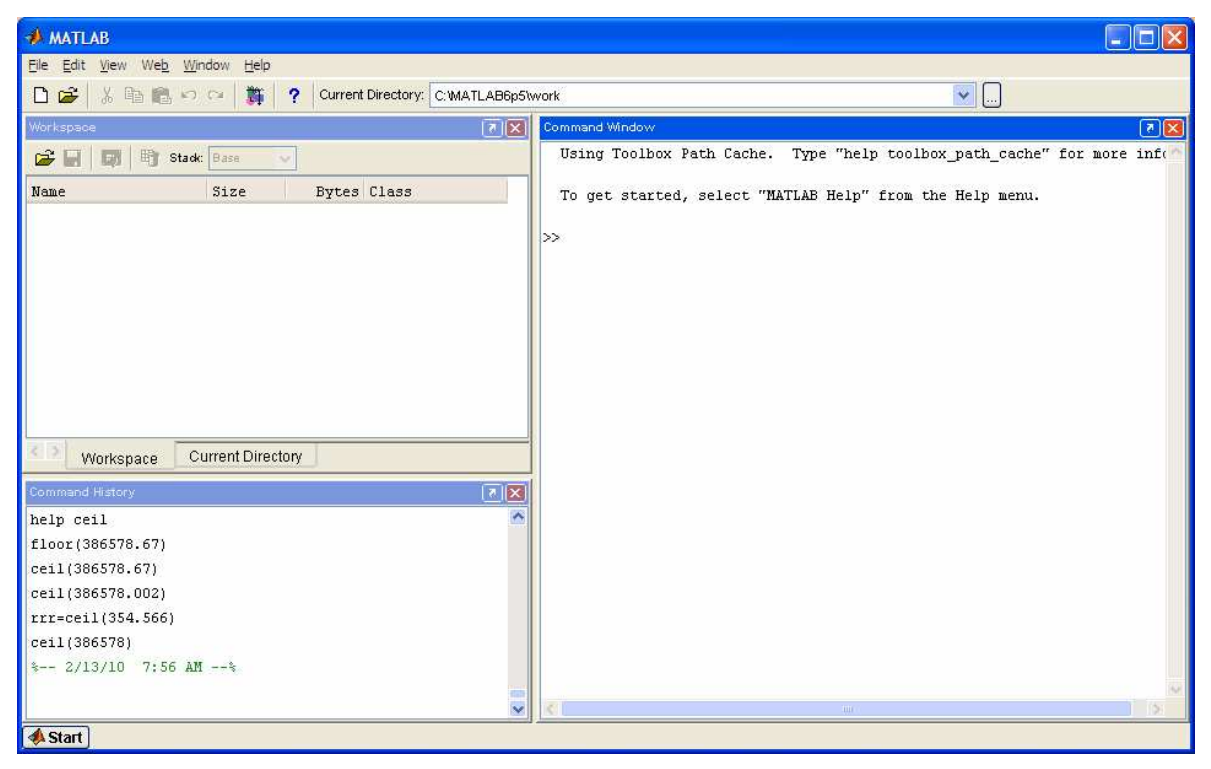

**Figura 7.19** 

3.- En primer lugar se tiene que direccionar a Matlab en "Current Directory" (Figura 7.20) hacia la carpeta que contiene las funciones y ficheros del programa RECOENERGY. Podemos valernos del explorador de carpetas situado a la derecha de la barra de herramientas (Figura 7.21).

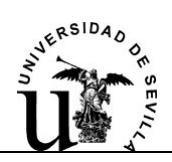

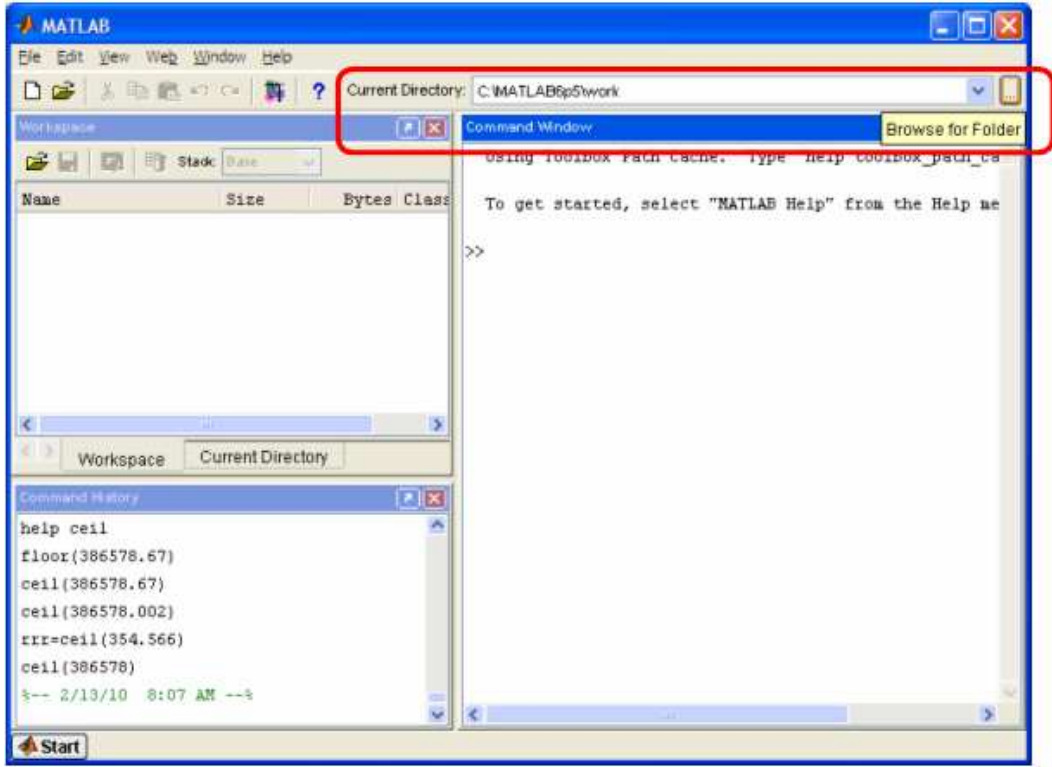

**Figura 7.20** 

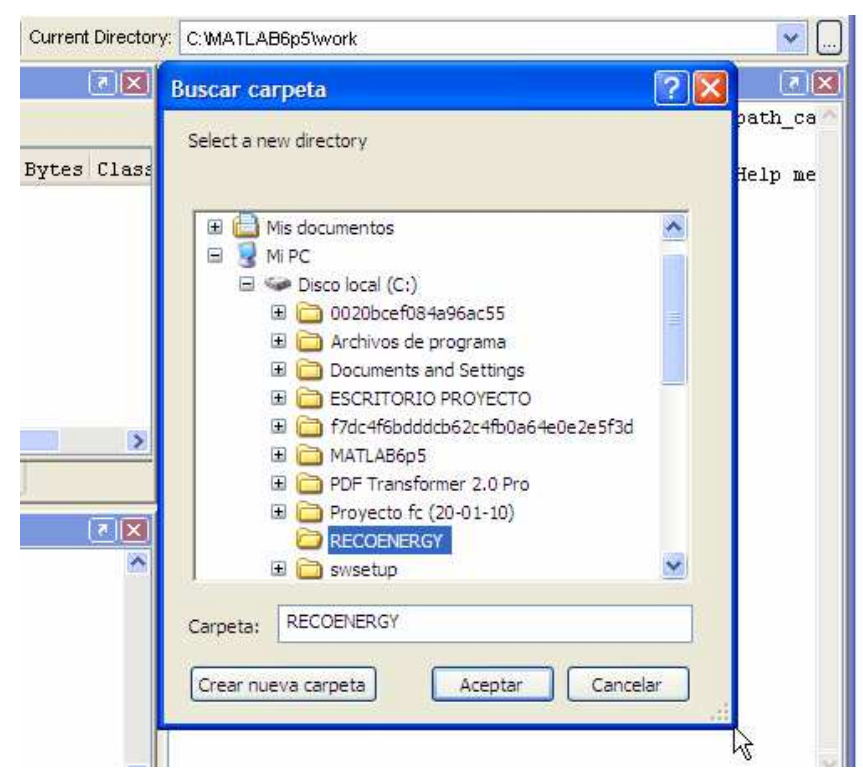

**Figura 7.21** 

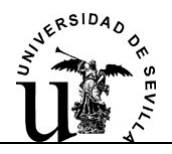

La carpeta especificada será la referencia de Matlab, por tanto deberá contener los ficheros de datos de entrada al programa. Será en esta carpeta especificada donde Matlab copiará los ficheros de resultados.

**Nota**: Si direcciona a Matlab a una carpeta de trabajo protegida contra escritura, el programa no podrá guardar los resultados en dicha ubicación. En este caso Matlab lanza un mensaje de error diciendo que el programa no tiene acceso. Esto es frecuente si se ejecuta desde un CD. La solución es copiar los archivos del CD a cualquier otra ubicación del ordenador y direccionar Matlab a este nuevo emplazamiento.

4.- Será en la ventana "Comand Window" (Figura 7.22) donde se introducirán los comandos de Matlab correspondientes para la ejecución de RECOENERGY.

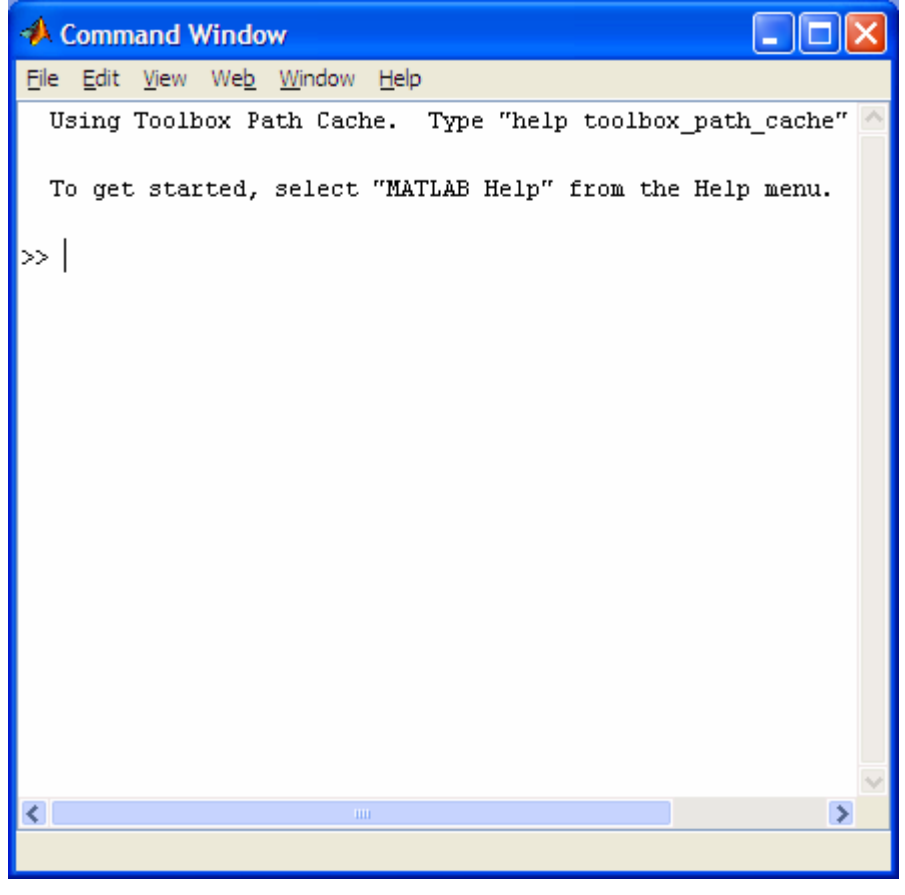

**Figura 7.22** 

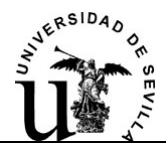

Introducimos el comando "recoenergy" a continuación del promt (>>) y pulsamos INTRO.

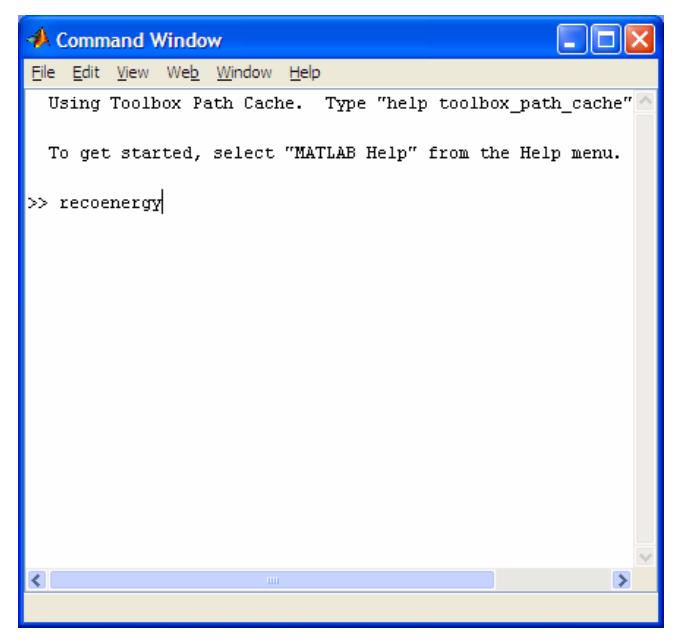

**Figura 7.23** 

5. Cuando finaliza la ejecución del algoritmo, se lanza el siguiente mensaje indicando que ya se puede consultar el informe de resultado, pulsamos INTRO para aceptar.

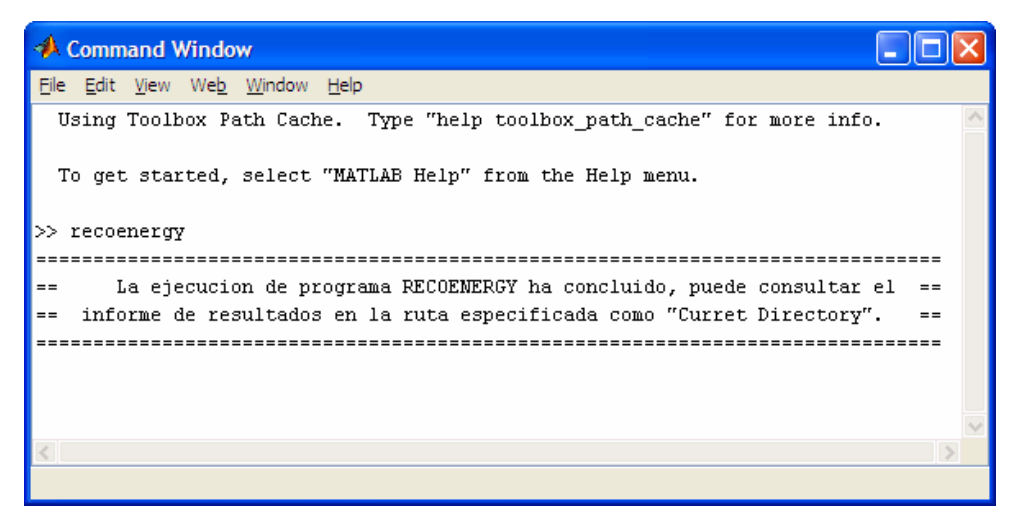

**Figura 7.24** 

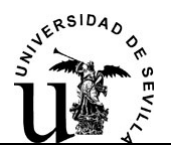

#### **7.3.6.-Resultados del programa**

Los resultados del programa RECOENERGY son presentados en un fichero de texto. Este fichero de resultados se guarda en la carpeta especificada como directorio de trabajo de Matlab.

Si se van a realizar más de un ensayo, se aconseja una vez realizado un ensayo copiar el fichero de resultados en otra carpeta, o simplemente cambiar el nombre del archivo. Por ejemplo añadiendo un indicador del número de ensayo: Resultados RECOENERGY (1).txt, Resultados RECOENERGY (2).txt, etc. El programa guarda el fichero de resultados siempre en la ruta especificada, así un fichero machaca el anterior, por ello si se quiere conservar un histórico de los resultados de ensayos se aconseja este simple truco.

A continuación apoyándonos en un ejemplo se analiza el contenido del informe de resultados.

La primera parte recoge la fecha y hora de realización del informe y datos muy generales de la configuración del parque, como el número de aerogeneradores, el número de líneas de MT y líneas de reserva.

--RECOENERGY--

Informe de resultados (21-Jun-2011 7:0 h):

El parque eolico en estudio consta de 47 nudos, lo forman 46 aerogeneradores conectados por la red de MT. Dicha red la forman 47 lineas, de las cuales 1 son lineas de reserva (normalmente abiertas) para la reconexion de bolsas de potencia en caso de perdida de parte del parque por un fallo en las instalaciones.

\_\_\_\_\_\_\_\_\_\_\_\_\_\_\_\_\_\_\_\_\_\_\_\_\_\_

#### **Figura 7.25**

A continuación tenemos la energía producida en normal funcionamiento del parque. Para ello se descuentan las horas que se prevén fallos en el parque, teniendo en cuenta la probabilidad de fallo de las maquinas y líneas. También se muestran la perdidas Joule por las líneas.

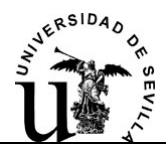

```
La energia anual producida por el parque operando en condiciones normales
es:
-Energia en funcionamiento normal=9.979874e+007 kwh
-Perdidas en funcionamiento normal=4.708432e+005 kwh
                            _______________________
```
#### **Figura 7.26**

Seguidamente se muestra tanto la energía producida, como las perdidas cuando se opera el parque con algún fallo en sus instalaciones. En primer lugar tenemos el caso en que no hay reconexión de bolsas de potencia. En segundo lugar tenemos la energía y las perdidas en el caso que es posible la reconexión de bolsas de potencia. La energía que se logra reconectar y la estimación  $CO<sub>2</sub>$  que se evita emitir a la atmosfera.

La energia producida por el parque mientras opera con alguna contingencia provocada por un fallo y explotado en la configuracion radial original (antes de ser mallado) es: -Energia en funcionamineto con fallo=1.132124e+007 kwh -Perdidas en funcionamiento con fallo=7.266932e+004 kwh La energia producida por el parque mientras opera con alguna contingencia provocada por un fallo, y explotando la configuracion mallada, que permite la reconexion de bolsas de potencia es: -Energia en funcionamineto con fallo y reconexion=1.159068e+007 kwh -Perdidas en funcionamiento con fallo y reconexion=8.045576e+004 kwh Se logran reconectar un total de: 2.694456e+005 kwh Evitando la emision a la atmosfera de aproximadamente: 1.751396e+005 kg de CO2

#### **Figura 7.27**

Proyecto Fin de Carrera **Antiquist** Proyecto Fin de Carrera **Javier Ayllón** Bazán

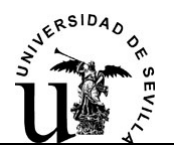

Se evalúa la producción anual a nivel de energía producida y las retribuciones dinerarias para los dos casos en comparación; con configuración mallada y sin ella. Por último se muestra la diferencia de beneficios entre las dos configuraciones del parque.

Para que no lleven a confusión los datos de rentabilidad, hay que saber que los datos ofrecidos son datos de beneficios brutos. En cuanto a los kWh producidos habría que descontar un porcentaje por el autoconsumo de los servicios auxiliares y un porcentaje de perdidas diferentes a las puramente eléctricas, (las cuales están ya descontadas) del tipo perdidas por efecto estela, hielo o ensuciamiento de las palas, etc.

En cuanto a los beneficios también hay que tener en cuenta los costes de explotación del parque como son: Los costes de operación y mantenimiento (OM), arrendamiento del terreno, personal empleado, seguros, etc.

Sin embargo el dato realmente importante y en el cual se basa el estudio comparativo, es la diferencia entre los beneficios económicos de una y otra configuración del parque. Este dato es indiferente a los parámetros expuestos en los párrafos anteriores, pues estas perdidas o gastos son prácticamente los mismos para las dos configuraciones. Los datos de beneficios brutos se pueden considerar como orientativos, y nadie mejor que el promotor del parque sabrá minorarlos para tener en cuenta todos estos parámetros descritos, tan dependientes de las características del parque.

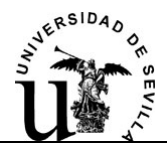

 $\mathbf{I}$ 

Capítulo 7. Planificación Mallada.

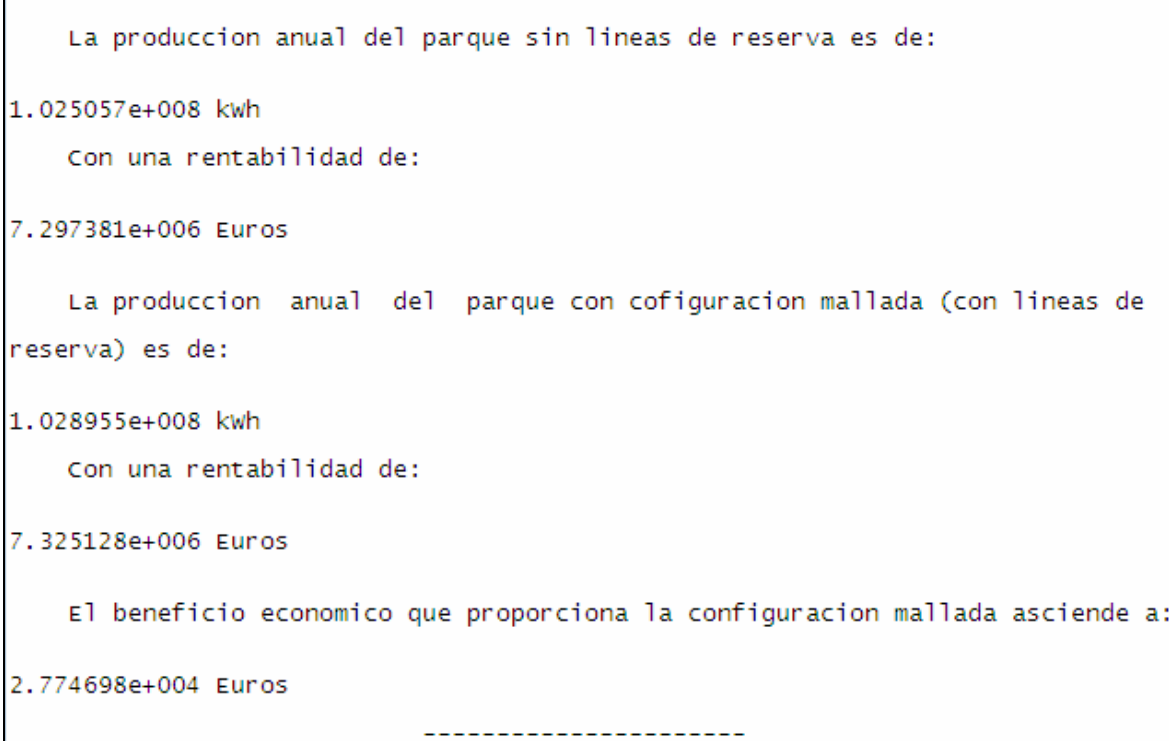

#### **Figura 7.28**

 Según los datos introducidos por el usuario, se evalúa el desembolse inicial para la adecuación del parque a la configuración mallada. Según las posibles situaciones de reconexión de bolsas de potencia, se evalúa la necesidad o no de secciones de conductor mayores y en caso afirmativo, la inversión requerida para el engrosamiento de estas secciones.

Para analizar la rentabilidad de esta inversión se calcula el VAN, para dos horizontes temporales distintos.

El primero es el periodo de retorno de la inversión del proyecto inicial. Denominamos proyecto inicial al parque sin contemplar la configuración mallada. El pay-back del proyecto inicial es un periodo interesante de analizar, pues es cuando se prevé recuperar la inversión. Si la configuración mallada supone un coste adicional en el desembolse inicial, los socios o entidades bancarias que aportan el capital querrán saber si su horizonte de retorno va a ser desplazado.

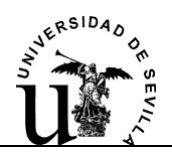

Si el VAN de la inversión en la configuración mallada es cero o positivo para este periodo, el periodo de retorno inicial no aumenta, pudiera darse el caso incluso que disminuyera por el aumento de la producción de energía. Si el VAN es negativo se aumentaría el horizonte de retorno. Habría que estudiar un periodo de tiempo mayor para determinar la rentabilidad de esta inversión.

El segundo horizonte temporal para el VAN, es el tiempo de vida útil estimada para el parque. Este puede ser considerado el periodo límite. Si los resultados del VAN para este periodo son negativos, o incluso positivos pero considerándose como una pequeña cantidad la configuración mallada no se llevará a cabo.

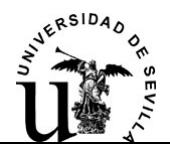

La inversion inicial para la instalacion de las lineas y aparellaje necesario para la instalacion de las lineas de reserva, necesarias en la configuracion mallada del parque es de:

#### 3.808957e+004 Euros

La reconexion de bolsas de potencia, implica la evacuacion de la potencia reconectada por circuitos que en la red radial original no fueron diseñados para transportar esta potencia extra. La inversion necesaria requerida para el aumento de seccion de estos cincuitos asciende a:

#### 1.598752e+005 Euros

La inversion total necesaria para implantar la red mallada en el parque es:

#### 3.808957e+004 Euros

El Valor Actual Neto (VAN) de los flujos de caja originados por esta inversion, para el periodo de retorno de la inversion (Pay-Back) del proyecto inicial, sin configuracion mallada, es:

#### -3.667998e+004 Euros

Para este periodo la inversión en la red mallada produciría ganancias por debajo de la rentabilidad exigida.

El VAN de los flujos de caja originados por esta inversion para el periodo de vida util del parque es de:

#### 6.168368e+004 Euros

Para este periodo la inversión en la red mallada produciría ganancias por encima de la rentabilidad exigida.

#### **Figura 7.29**

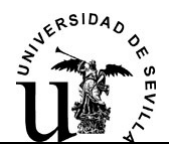

 Por último se tiene un análisis del precio de la energía. Todos los resultados económicos dependen del precio de la energía y de la evolución de éste. Por ello se requiere un pequeño análisis de a que precios, seria rentable la inversión, o al precio actual cuando empezaría a ser rentable.

El precio minimo de la Energia en el mercado de la electricidad para tener VAN=0 en el periodo de retorno de la inversion del proyecto inicial, es de:

9.547 centEuros/kwh

El precio minimo de la Energia en el mercado de la electrcidad para tener VAN=0 en el periodo de vida util del parque es de:

5.930 centEuros/kwh

Al precio de la energia actual se necesitarian 14 años para que empezara a ser rentable la inversion en la configuracion mallada del parque.

GRACIAS POR USAR RECOENERGY

**Figura 7.30**